### Mercato Elettronico della P.A. - Trattativa con un unico Operatore Economico

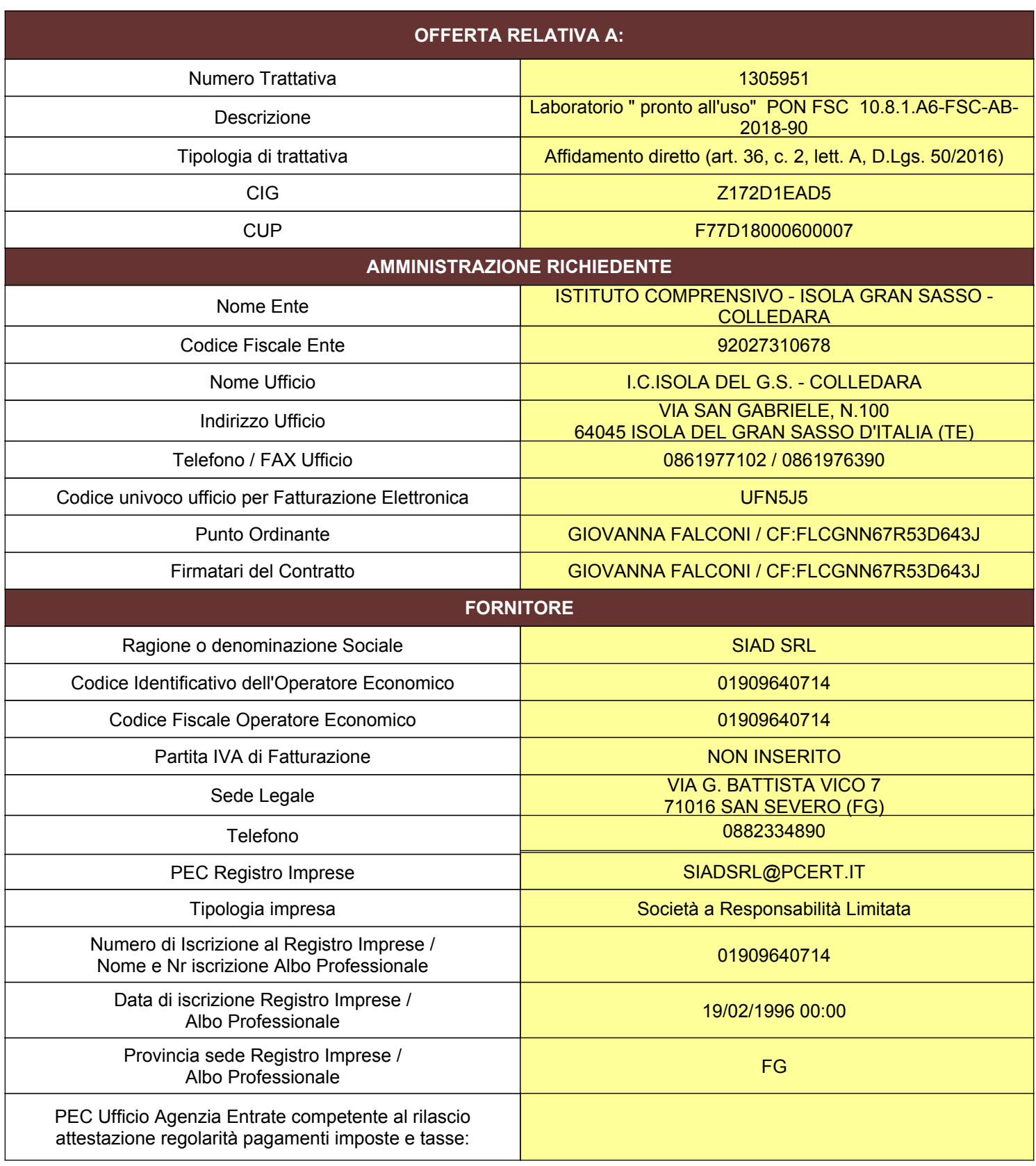

# acquistinretepa.it

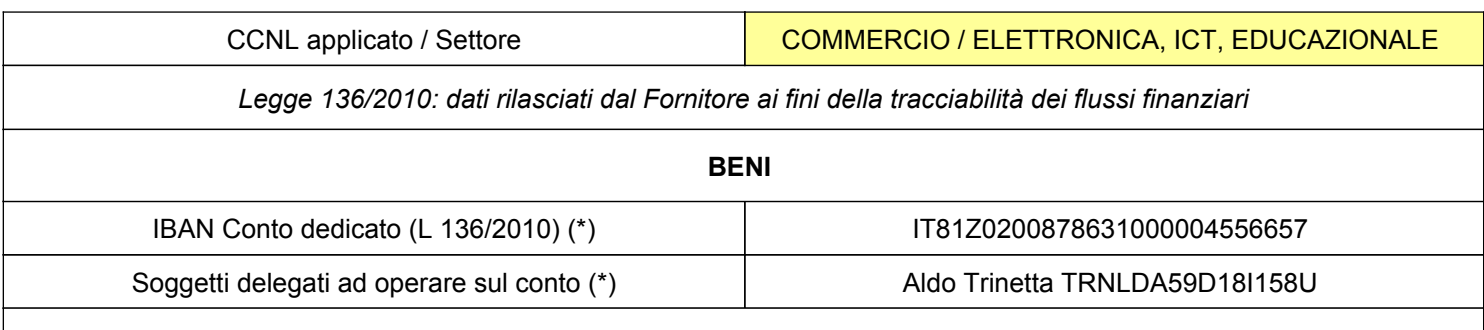

*(\*) salvo diversa indicazione da parte del Fornitore da comunicare entro 4 giorni dalla ricezione del documento di Stipula*

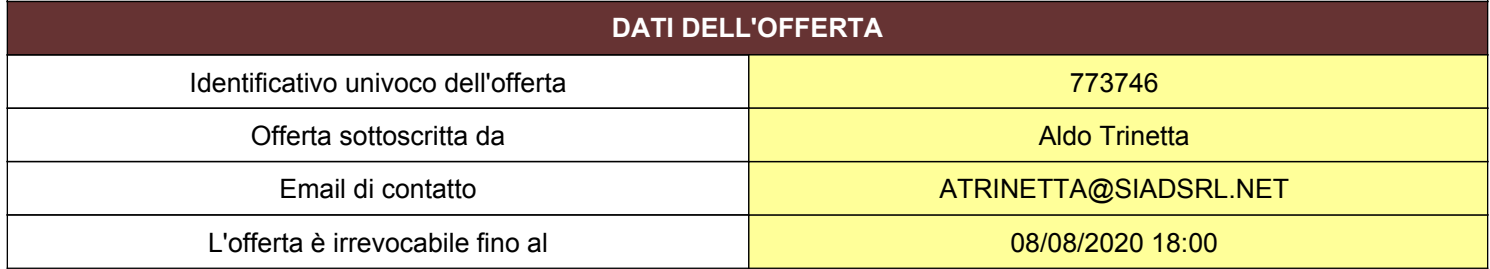

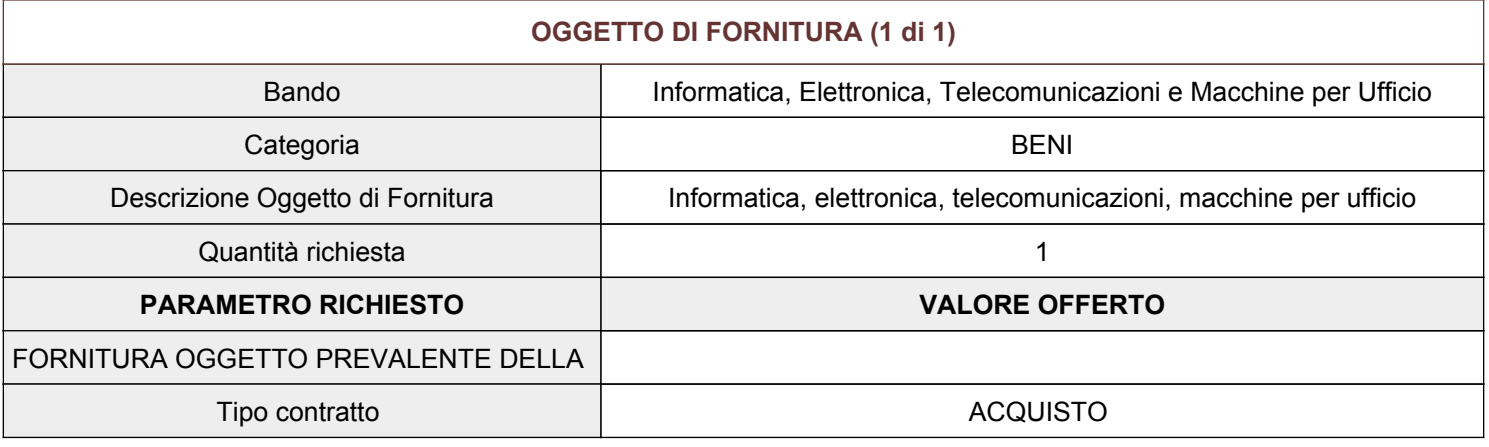

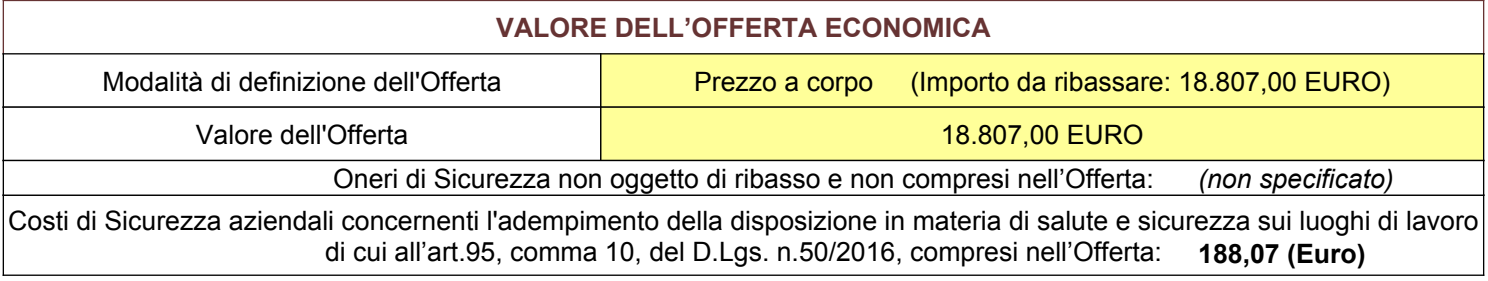

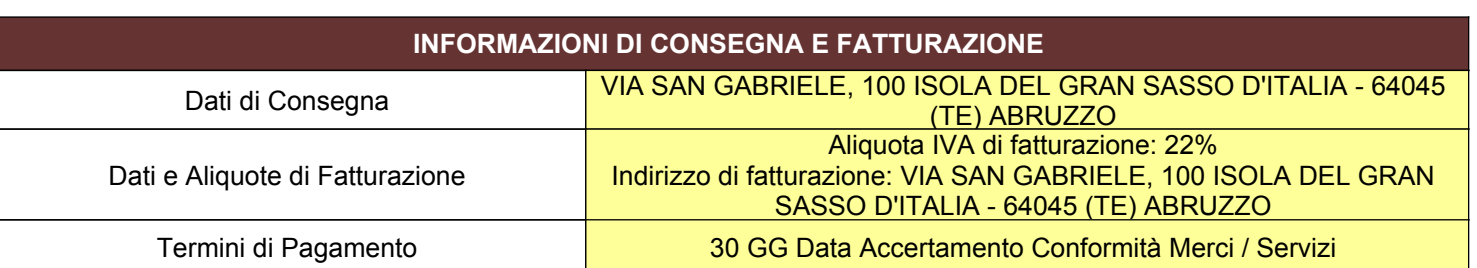

acquistinretepa.it cauisti della Pubblica Ammir

### **Dichiarazione necessaria per la partecipazione alla Trattativa Diretta resa ai sensi e per gli effetti degli artt. 46,47 e 76 del d.P.R. n.445/2000**

- Il Fornitore è pienamente a conoscenza di quanto previsto dalle Regole del Sistema di e-Procurement della Pubblica Amministrazione relativamente alla procedura di acquisto mediante Richiesta di Offerta (artt. 46 e 50).
- $\blacksquare$ Il presente documento costituisce una proposta contrattuale rivolta al Punto Ordinante dell'Amministrazione richiedente ai sensi dell'art. 1329 del codice civile, che rimane pertanto valida, efficace ed irrevocabile sino fino alla data sopra indicata ("L'Offerta è irrevocabile fino al").
- Il Fornitore dichiara di aver preso piena conoscenza della documentazione predisposta ed inviata dal Punto Ordinante in allegato alla Richiesta di Offerta, prendendo atto e sottoscrivendo per accettazione unitamente al presente documento, ai sensi di quanto previsto dall'art. 53 delle Regole del Sistema di e-Procurement della Pubblica Amministrazione, che il relativo Contratto sarà regolato dalle Condizioni Generali di Contratto applicabili al/ai Bene/i Servizio/i offerto/i, nonché dalle eventuali Condizioni particolari di Contratto predisposte e inviate dal Punto Ordinante, obbligandosi, in caso di aggiudicazione, ad osservarle in ogni loro parte.
- Il Fornitore dichiara che per questa impresa nulla osta ai fini dell'art. 10 Legge n.575 del 31 maggio 1965, e successive modifiche ex art. 9 D.P.R. n. 252 del 3giugno 1998;
- $\Box$ Il Fornitore è consapevole che, qualora fosse accertata la non veridicità del contenuto della presente dichiarazione, l' Impresa verrà esclusa dalla procedura per la quale è rilasciata, o, se risultata aggiudicataria, decadrà dalla aggiudicazione medesima la quale verrà annullata e/o revocata, e l'Amministrazione titolare della presente Trattativa diretta escute l'eventuale cauzione provvisoria; inoltre, qualora la non veridicità del contenuto della presente dichiarazione fosse accertata dopo la stipula, questa potrà essere risolta di diritto dalla Amministrazione titolare della presente Richiesta di Offerta ai sensi dell'art. 1456 cod. civ.
- Per quanto non espressamente indicato si rinvia a quanto disposto dalle Regole del Sistema di e-Procurement della Pubblica Amministrazione; al Contratto sarà in ogni caso applicabile la disciplina generale e speciale che regolamenta gli acquisti della Pubblica Amministrazione.
- Il Fornitore dichiara che non sussiste la causa interdittiva di cui all'art. 53, comma 16-ter, del D.lgs. n. 165/2001 nei m. confronti della stazione appaltante e/o della Committente;
- Il Fornitore ha preso piena conoscenza del "Patto di Integrità", eventualmente predisposto dalla Stazione appaltante e/o dalla Committente, allegato alla richiesta di offerta, accettando le clausole ivi contenute e si impegna a rispettarne le prescrizioni;
- Il presente Documento di Offerta è esente da registrazione ai sensi del Testo Unico del 22/12/1986 n. 917, art. 6 e s. m.i., salvo che in caso d'uso ovvero ove diversamente e preventivamente esplicitato dall' Amministrazione nelle Condizioni Particolari di Fornitura della Richiesta di Offerta;

### **QUESTO DOCUMENTO NON HA VALORE SE PRIVO DELLA SOTTOSCRIZIONE A MEZZO FIRMA DIGITALE**

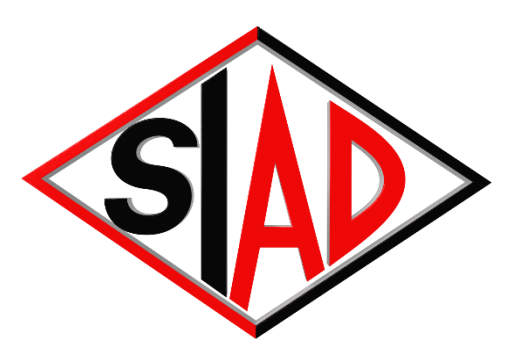

# SISTEMI INFORMATICI AVANZATI DIDATTICI

# **OFFERTA TECNICO-ECONOMICA**

Vostro Rif.: **Trattativa n. 1305951 del 27/05/2020** Nostro Rif.: **Prt. 250/MF/MD del 04/06/2020**

# *Istituto Comprensivo Statale "Isola-Colledara" B.go San Leonardo, snc – 64045 Isola G.S. Teramo*

 "Laboratorio pronto all'uso" - DigitalZone 2 Codice Progetto: PON 10.8.1.A6-FSC-AB-2018-90 – CIG: Z172D1EAD5 CUP: F77D18000600007

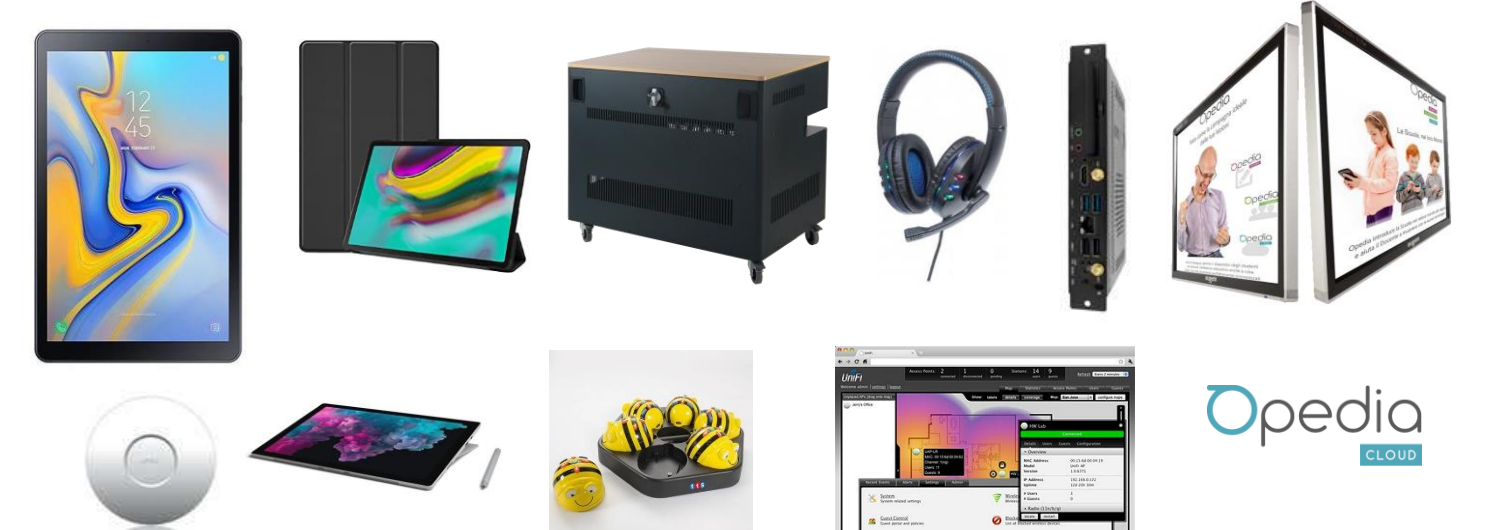

### DOCUMENTAZIONE allegata:

- *1. Autocertificazione compilata e firmata dal Legale Rappresentante;*
- *2. Carta d'identità del Legale Rappresentante;*

CCIAA Foggia N. 156981 Cap. Soc. € 10.330,00 Partita IVA: 01909640714 Reg. Società Tribunale Foggia N.11740 IBAN: IT81Z0200878631000004556657 **www.siadsrl.net**

Sede Legale e Commerciale: Via Gian Battista Vico, 7 71016 - SAN SEVERO (FG) Tel: 0882-334890 - Fax: 0882-334892 Mail: siad@siadsrl.net PEC: siadsrl@pcert.it

Sede Commerciale e Operativa: Viale Angelo Masini, 58 40126 - BOLOGNA Tel: 051-240265 Mail: bologna@siadsrl.net PEC: siadbologna@pcert.it

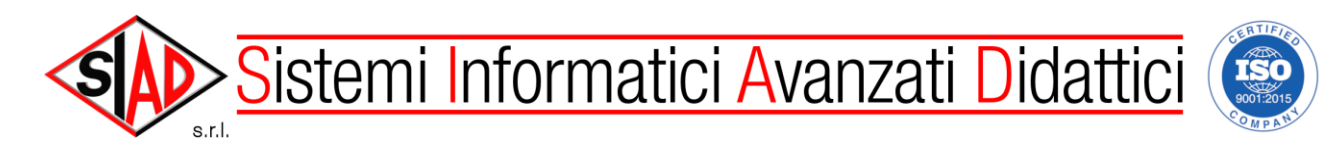

## **PRESENTAZIONE SOCIETÀ**

### **CHI SIAMO**

La S.I.A.D. S.r.l. operante nel settore delle forniture agli Istituti Scolastici sin dal 1992, e oggi una un'Azienda leader nel proprio settore di attività, specializzata nella progettazione, realizzazione e commercializzazione di prodotti e servizi agli Enti Pubblici, in particolare Scuole Pubbliche **La costante soddisfazione dei bisogni del cliente, punto cardine della sua "missione aziendale", ne fa un punto di riferimento per coloro che cercano una struttura affidabile e dinamica, in grado di mantenere un alto livello qualitativo di servizio.**

**Sempre alla ricerca della qualità del servizio in ogni sua espressione,** la S.I.A.D. S.r.l. ha ottenuto le seguenti certificazioni:

- **Certificazione Impianti elettrici ai sensi della legge 37/2008** con autorizzazione di rilascio di certificazione di conformità per gli impianti realizzati di tipo a.b.c.d.e.f.g.;
- **Autorizzazione di Secondo Grado del Ministero delle Comunicazioni n. BA/141** per la progettazione, l'installazione, il collaudo, l'allacciamento e la manutenzione di reti LAN e Telefoniche. /
- **Certificazione di Qualità Aziendale secondo le norme UNI-EN-ISO 9001:2008** e quindi in regola con quanto prescritto dal codice dei contratti per appalti pubblici (D. L.vo 163/2006).
- **Certificazione di Qualità Ambientale ISO 14001:2004**
- **Certificazione di Qualità per la Sicurezza sul Lavoro OHSAS 18001:2007**

**Questo traguardo premia l'esperienza acquisita in circa venti anni di operatività nel campo della produzione di beni e servizi per gli Enti Pubblici e in particolare le istituzioni scolastiche pubbliche di ogni ordine e grado.**

### **COSA FACCIAMO**

**La S.I.A.D. S.r.l**. ha come "core business" la fornitura di prodotti e servizi destinati alla Didattica. Grazie alla notevole competenza e alle proprie risorse specializzate, è in grado di fornire un'ampia gamma di prodotti tecnologicamente all'avanguardia, **quali: Laboratori Multimediali, Laboratori d'informatica, Laboratori Linguistici, Laboratori Musicali, Laboratori di Settori Tecnologici, Laboratori Scientifici, realizzazione reti Lan, Wan e collegamenti di videoconferenza. I suoi servizi variano dalla formazione e addestramento all'assistenza tecnica on-site, alla manutenzione ordinaria e straordinaria.**

La S.I.A.D. S.r.l. per proporre ai propri Clienti le soluzioni ottimali, ha selezionato sul mercato i prodotti Hardware e Software delle migliori marche costruttrici.

**In risposta ai continui mutamenti del mercato e per rafforzare ulteriormente il suo impegno costante di dedizione e di ascolto delle esigenze dei propri Clienti, le attività e la struttura della Società sono in continua evoluzione, con l'obiettivo di diventare partner globale dei suoi Clienti rispondendo con efficienza e qualità alle necessità operative.**

### **LA NOSTRA STRUTTURA**

**Le Soluzioni Tecniche proposte, fanno riferimento ad un quadro organizzativo essenziale, caratterizzato da due livelli di responsabilità in continuo coordinamento, tecnico e commerciale.**

**Il primo è affidato ad un ingegnere Responsabile del Progetto, il secondo al Responsabile Commerciale, il tutto al fine di fornire il massimo supporto e controllo necessario al buon esito del Progetto.**

Tutti i tecnici regolarmente assunti e riportati nel libro paga mensile della SIAD, hanno diploma di Perito Tecnico Industriale ad indirizzo Elettronico, esperienza pluriennale nell'assistenza tecnica ai prodotti forniti dalla S.I.A.D. s.r.l. ai propri clienti.

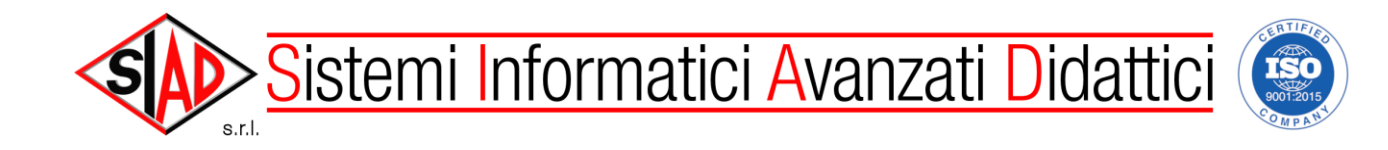

Una struttura tecnica dedicata all'assistenza, costantemente aggiornata sui nuovi prodotti e sulle nuove tecnologie, è in grado di intervenire tempestivamente per fornire tutta l'assistenza necessaria per risolvere ogni situazione, dalla riparazione di emergenza alla manutenzione preventiva, dalla verifica funzionale

### Tutti i nostri tecnici sono abilitati attraverso corsi tecnici specifici prima di operare sul campo ed il grado di preparazione è costantemente controllato dal responsabile tecnico. Tutti i processi relativi all'assistenza sono certificati secondo la norma di Qualità ISO 9001:2008 dalla loro progettazione sino alla loro realizzazione.

### **Assistenza remota**

all'istruzione operativa.

Per i vostri PC, grazie alle moderne tecnologie di comunicazione, possiamo offrirVi anche un Servizio che ci permetterà di operare su di essi direttamente dalle nostre sedi, garantendovi così sia un supporto operativo "in linea", sia immediatezza e precisione di diagnosi e minor tempo di "fermo macchina".

### **Centri di Assistenza**

**L'ASSISTENZA TECNICA**

**Assistenza Tecnica di Qualità**

- Il nostro **centro di assistenza principale** ed Help desk di I° Livello ha sede in San Severo (Fg) alla Via G. Pascoli,17 – Tel. 0882334890 ed eroga e coordina l'assistenza on site nelle regioni del Centro Sud. Per tale motivo è attrezzato con mezzi adeguati per interventi esterni anche in zone lontane.
- In **Abruzzo**: centro di assistenza succursale con personale altamente qualificato situato a Silvi (TE) alla Via Cristoforo Colombo, 17
- In **Emila Romagna:** centro di assistenza succursale con personale altamente qualificato per la zona del Centro-Nord situato a Bologna Viale Angelo Masini n.58, Tel. 051/240265.
- Nel **Lazio:** centro di assistenza succursale con personale altamente qualificato per la zona del Centro situato ad Anagni (FR) presso la **Ditta Fusion Technology srl** Via Casilina Stazione Sgurgola Tel 0775 767945
- In **Calabria:** nr. 2 centri di assistenza succursali con personale altamente qualificat:
	- **Bottega Scientifica**, situato a Motta Santa Lucia (CZ) in Piazza Sottotenente Colosimo, 1 - tel CEL 333.1260040 Skype: Bottega Scientifica;
	- **Ditta Multimedia Services** di Curia Vincenzo, situato a Corigliano Calabro (CS) Via Carlo Alberto dalla Chiesa, n° 3/5 z.i. tel 0983/201490.
- In **Campania**: 2 centri di assistenza succursali con personale altamente qualificato:
	- **Ditta EDUTEC** di Francesco Motta, situato a Napoli in via A. Ghisleri coop. Sebetia:
	- **Ditta FPA INFORMATICA** situata a San Gennaro Vesuviano (NA) in via Musiello, 26 tel 081/8246461 Felice 340/2261750
- In **Basilicata**: n. 2 centri di assistenza succursali con personale altamente qualificato:
	- Extreme Computer di Luca Cinnella, Discesa San Gerardo, 156 85100 Potenza Tel. 0971/274680
	- 00Tecno Informatica di Marco Miconi, via Parco del Seggio, 31 85047 Moliterno (PZ) Tel. 338/4698522
- Nel **Veneto:** centro di assistenza succursale con personale altamente qualificato per la zona del Nord situato a Cazzano di Pianiga (VE), Ing. Matteo Trinetta cell. 339/2549075;

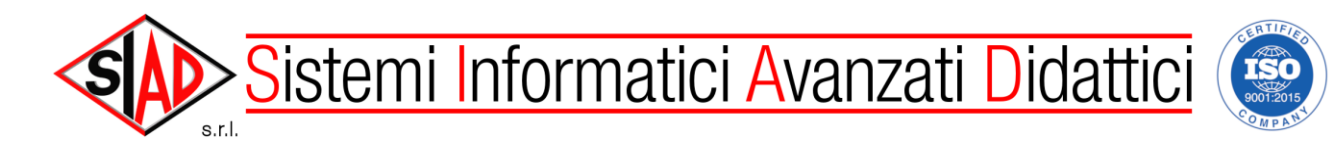

### **Personale Tecnico della S.I.A.D. SRL**

- **Responsabile Progettazione e Qualità**: Ing. Quirino Spadone
- **Direttore Tecnico Commerciale**: Ing. Trinetta Matteo
- **Tecnici addetti alle installazioni, manutenzione, collaudi e formazione**: Angelo Angino e Pasquale Lauriola
- **Tecnico addetto alle installazioni**: Adriano Trinetta

Il personale tecnico sopra citato è regolarmente assunto e risulta al libro paga mensile della SIAD, ha rispettivamente qualifica di Laurea e Diploma di Perito Tecnico Industriale ad indirizzo Elettronico, esperienza maturata negli anni alle dipendenze della ditta S.I.A.D. s.r.l.

### **Personale Amministrativo e Commerciale della S.I.A.D. SRL**

- **Direttore Commerciale Tecnico**: Sign. Aldo Trinetta (Amministratore Unico)
- **Responsabile ufficio acquisti**: Sign.ra Franchelli Michela,
- **Addetti gestione ordini e consegne**: Sign.ra Cassone Elda
- **Responsabile Ufficio Contabilità e Amministrazione**: Sign.ra de Matteis Maria
- **Gestione logistica e garanzie**: Sign. Adriano Trinetta

Il personale amministrativo e commerciale sopra citato è regolarmente assunto e risulta al libro paga mensile della SIAD SRL.

### **COPERTURA INFORTUNISTICA**

La S.I.A.D. è in possesso della POLIZZA R.C. per danni da a persone e cose, in conformità del D.P.R. 24 Maggio 1988 e DIR. C.E.E. N. 85/375, realizzati nel rispetto delle vigenti Norme antinfortunistiche nazioni ed europee.

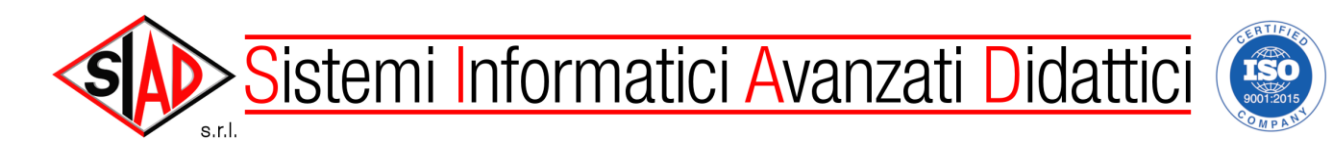

### **MODALITA' DI ASSISTENZA TECNICA IN GARANZIA**

Si offre tale servizio ai prodotti forniti da SIAD ai propri clienti, e coperti da garanzia nei termini di Legge o contrattuali. Essa riguarda tutti i prodotti venduti dalla SIAD **ed è fornita per 60 MESI ON-SITE per tutte le apparecchiature da noi offerte, a partire dalla data di collaudo positivo, e offerta direttamente dalla ditta.**

**Il servizio è offerto tutti i giorni lavorativi dalle ore 8:30 alle ore 17:30 con intervento entro le 24 ore lavorative dalla chiamata.** 

**Si garantisce inoltre assistenza tecnica remota per tutto il periodo di garanzia offerto; Si garantisce la disponibilità delle parti di ricambio per almeno 5 ANNI.**

L'assistenza tecnica in garanzia non è dovuta nei casi di problemi riguardanti **configurazioni software, condizioni di utilizzo non corretto delle attrezzature, eventi imprevedibili (sbalzi di corrente, eventi naturali, ecc.).**

La eventuale richiesta d'intervento tecnico è subordinata all'invio via fax da parte del cliente della descrizione sommaria del malfunzionamento e della copia della fattura riguardante la fornitura del prodotto da parte della SIAD al fine di verificarne il periodo di garanzia, e l'applicabilità del servizio di assistenza in garanzia.

### **MODALITA' DI ASSISTENZA TECNICA FUORI GARANZIA**

Nel caso d'intervento tecnico non in garanzia, il cliente potrà rifarsi alle condizioni di assistenza tecnica fuori garanzia appresso indicate:

Intervento entro 24 ore lavorative dalla chiamata, eventuali pezzi di ricambio necessari vi saranno fatturati separatamente.

I costi di trasferta sono compresi in quello orario della manodopera.

San Severo, lì 04/06/2020

átoré Un

### **INFORMATIVA AI SENSI ART. 13 D.Lgs. 196/09**

 La presente per informarla che presso la nostra azienda viene effettuato il trattamento dei Suoi dati nel pieno rispetto del D.Lgs. 196/03. i dati sono inseriti nelle banche dati della Nostra azienda in seguito all'acquisizione del Vostro consenso salvi i casi di cui all'art. 24 D.Lgs. 196/03. In base a tale normativa il trattamento sarà improntato ai principi di correttezza, liceità e trasparenza e di tutela della Sua riservatezza e dei Suoi diritti. Ai sensi dell'art. 13 la informiamo che: 1) I dati sono raccolti al fine di attuazione di obblighi di legge e obblighi contrattuali ed il trattamento avviene in

- modalità manuale e informatizzata.
- 2) In conferimento dei dati ha natura facoltativa.
- 3) Il mancato conferimento dei dati in oggetto impedisce la stipula, il mantenimento, la conclusione del contratto stesso e dei rapporti in generale.
- 4) I Suoi dati possono essere comunicati a società, enti, consorzi ed associazioni eventi finalità di tutela del credito ed a tutte quelle autorità competenti per verifiche di legge.
- 5) Al titolare ed al responsabile del trattamento Lei potrà rivolgersi per far valere i Suoi dati così come previsti dall'art. 7 del D.Lgs. 196/03, cioè la conferma dell'esistenza o meno dei dati che la riguardano; la cancellazione, la trasformazione in forma anonima ed il blocco dei dati trattati in violazione di legge; l'aggiornamento, la rettifica ovvero l'integrazione dei dati; l'attestazione che le operazioni descritte sono state portate a conoscenza di coloro ai quali i dati sono stati comunicati o diffusi.
- 6) Il titolare del trattamento è S.I.A.D. S.r.l. con sede in Via Gian Battista Vico, 7 San Severo (FG).
- 7) Il responsabile del trattamento dei dati personali è il Sign. Aldo Trinetta, reperibile al num. 0882/334890 o all'indirizzo e-mail atrinetta@siadsrl.net

# Sistemi Informatici Avanzati Didattici

# **RIEPILOGO ECONOMICO PER LA REALIZZAZIONE DEL PROGETTO: "LABORATORIO PRONTO ALL'USO" – DIGITALZONE 2**

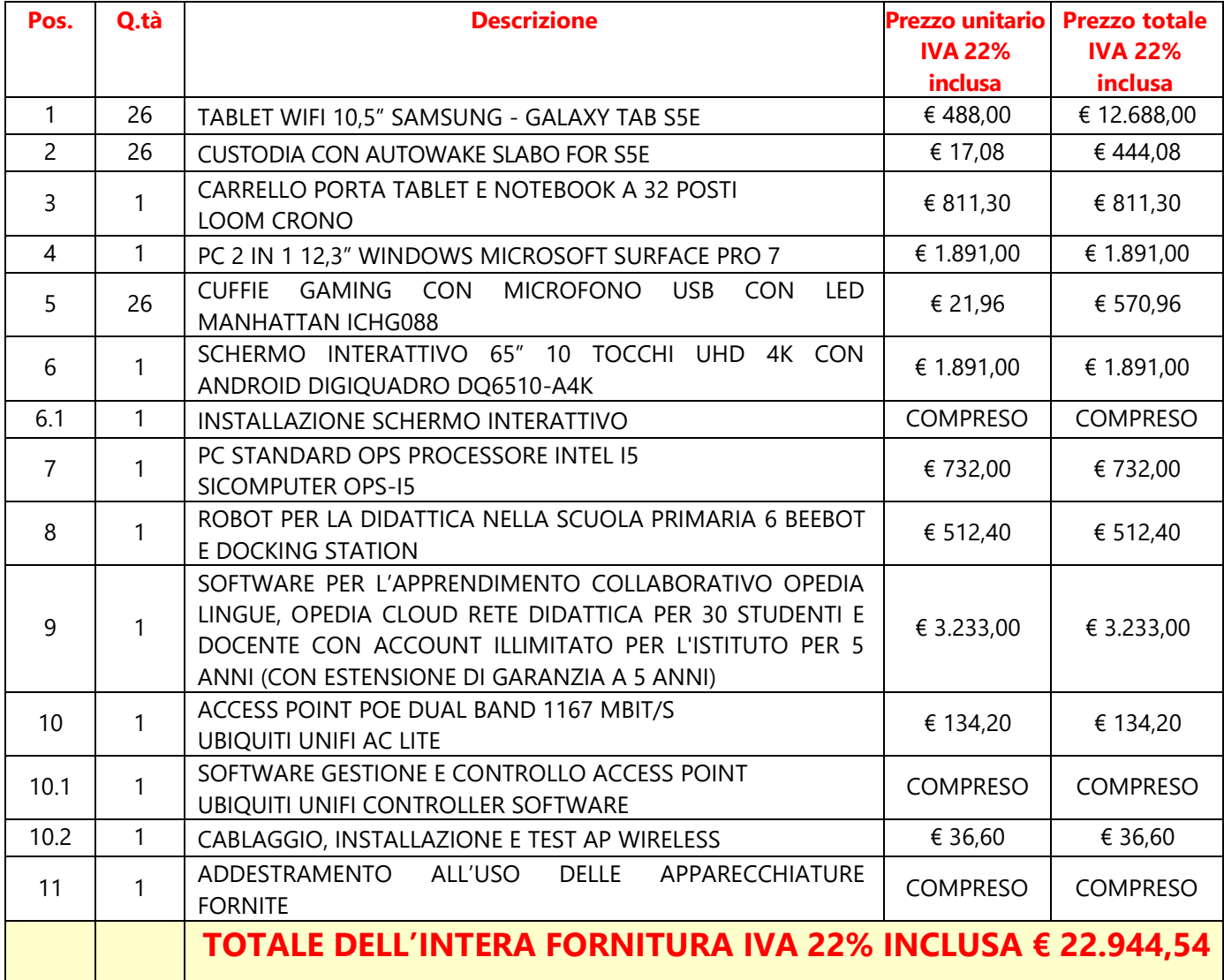

**Ventiduemilanovecentoquarantaquattro/54**

 $S_{\Lambda}$ 

**SRL** 

(Amministratore Unico AIdo *frinetta* 

### COSTI RELATIVI ALLA SICUREZZA AZIENDALE

I costi relativi alla sicurezza afferenti all'esercizio dell'attività svolta dall'impresa di cui all'allegato XV punto 4 del D. Lgs. 81/2008 ed all'art. 87, comma 4, del D. Lgs 163/2006 sono pari € 188,07 quali oneri di sicurezza aziendali. Tali costi non sono soggetti a ribasso e non saranno addebitati all'Ente appaltante, ma decurtati dall'utile aziendale.

### **NOTA BENE**

**L'offerta ha una validità di 180 giorni e resterà valida e invariata fino alla data in cui l'Istituto Scolastico sarà addivenuto alla stipula del contratto.**

San Severo, 04/06/2020

www.siadsrl.net

Pag. 6 di 20

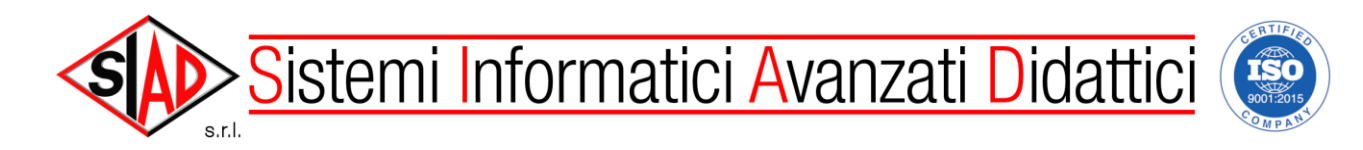

# **OFFERTA TECNICA PER LA REALIZZAZIONE DEL PROGETTO: "LABORATORIO PRONTO ALL'USO" – DIGITALZONE 2**

Pos. O.Tà Descrizione e a contra un prezzo della prezzo della prezzo della prezzo della prezzo della prezzo della prezzo della prezzo della prezzo della prezzo della prezzo della prezzo della prezzo della prezzo della prez

### 1 26 *TABLET WIFI 10,5"*

### *SAMSUNG - GALAXY TAB S5E*

- $Wi$ -Fi 802.11 a/b/g/n/ac
- Display 10.5" TFT WQXGA (2560x1600)
- Processore Octa-Core da 2.0 GHz;
- RAM 4 GB
- Memoria interna 64 GB ESPANDIBILE
- Fotocamera principale posteriore 13.0 MP con Auto Focus e Flash
- Fotocamera frontale 8.0 MP
- Risoluzione registrazione video 4K @30fps
- Batteria 7300 mAh
- Sistema operativo Android 9
- Wi-Fi 802.11 a/b/g/n/ac 2.4G+5GHz, VHT80
- Bluetooth V5 con profili A2DP, AVRCP, DI, HID, HOGP, HSP, OPP, PAN
- Tecnologia di localizzazione GPS, Glonass, Beidou
- Sensori Accelerometro, Giroscopio, Campo magnetico, Sensore Hall, Sensore di luminosità RGB
- Formati riproduzione audio MP3, M4A, 3GA, AAC, OGG, OGA, WAV, WMA, AMR, AWB, FLAC, MID, MIDI, XMF, MXMF, IMY, RTTTL, RTX, OTA
- Formati riproduzione video MP4, M4V, 3GP, 3G2, WMV, ASF, AVI, FLV, MKV, WEBM
	-

### **(Cad.uno € 488,00) € 12.688,00 IVA 22% INCLUSA**

### 2 26 *CUSTODIA CON AUTOWAKE SLABO FOR S5E*

- Protezione perfetta per il tuo tablet
- La custodia Slabo è realizzata in materiale robusto e protegge il tuo Samsung Galaxy Tab S5e 10.5 pollici T720 | T725 (2019) contro le influenze esterne. All'interno, una morbida fodera in tessuto è utilizzata per proteggere lo schermo ed evitare graffi.
- Auto SLEEP | WAKE Funzione
- La chiusura della custodia spegne automaticamente il display del tuo Samsung Galaxy Tab S5e 10.5 pollici T720 | T725 (2019), così puoi risparmiare molta batteria e non dover premere la potenza del Samsung Galaxy Tab S5e 10.5 pollici T720 | T725 (2019) ogni volta.
- Funzione magnete sicuro
- La custodia originale Slabo Tablet è dotata di magneti. Questo sistema offre da una parte una chiusura sicura della custodia per tablet e dall'altra garantisce una comoda apertura e chiusura della custodia.
- Compatibilità

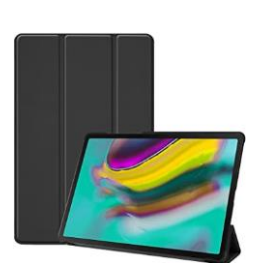

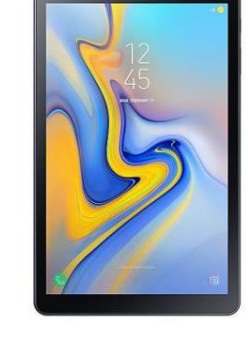

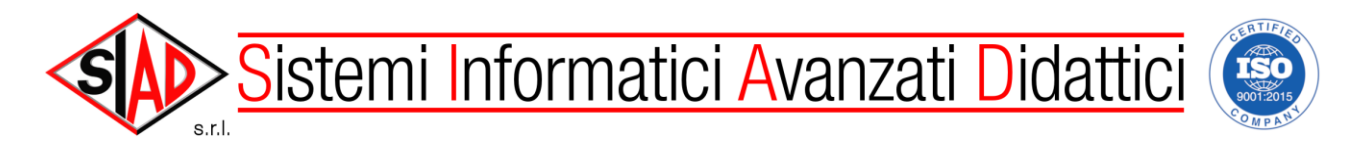

- La custodia Slabo è stata realizzata appositamente per il tuo Samsung Galaxy Tab S5e 10.5 pollici T720 | T725 (2019) e si adatta perfettamente.
	-

### **(Cad.uno € 17,08) € 444,08 IVA 22% INCLUSA**

### 3 1 **CARRELLO PORTA TABLET E NOTEBOOK A 32 POSTI LOOM CRONO**

- **Carrello carica Tablet e Notebook ancora più sicuro, più pratico da usare ed ancora più capiente con i suoi 32 comodi spazi adatti sia a Tablet da 10" in su che a Notebook fino a 15,6"**
- Unità bloccabile per conservare e ricaricare i portatili in modo sicuro. Struttura in doppia lamiera stampata e saldata con apertura dall'alto assistita da ammortizzatore a gas.
- **Cofano a doppia parete servo assistito per una comoda gestione senza chinarsi**
- Cofano lamiera stampata e top in legno con apertura assistita da ammortizzatori a gas.
- Verniciatura con polveri epossidiche essiccate a 220 gradi, colore antracite goffrato anti graffio.
- Piano superiore in legno con superfice in melaminico con angoli stondati raggio 20mm
- N° prese: 36 multistandard europeo orizzontali e con disposizione a 45
- L'armadio è dotato di un sistema che permette alla scuola di programmare i periodi di ricarica a seconda delle necessità.
- Serrature: separate per vano dispositivi e vano carica batterie.
- 4 ruote di cui due bloccabili, diametro 75 mm con battistrada in gomma, portata 70 kg cadauna
- **Maniglie incassate in tutti i 4 lati**, entra facilmente in ascensore insieme all'operatore purché con dimensioni minime a norma 120x70 cm
- Dimensioni: Largh. 98 profond. 60 Alt. 86 cm Peso: 45 Kg a vuoto
- Certificato in dotazione per congruità in materia di sicurezza per apparecchiature elettromeccaniche e certificati dei componenti elettrici, tutti di produzione europea.
- **Prodotto italiano di azienda certificata ISO 9001:2008**

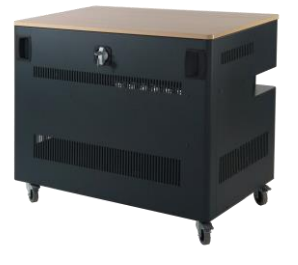

**€ 811,30 IVA 22% INCLUSA**

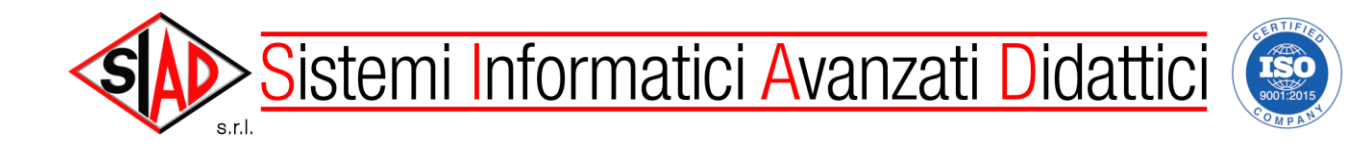

Pos. Q.Tà Descrizione e a constructione e a construction de la prezzo de la prezzo de la prezzo de la prezzo d

### 4 1 *PC 2 IN 1 12,3" WINDOWS MICROSOFT SURFACE PRO 7*

- Più potenza per una maggiore creatività. Con Processori Intel Core di ottava generazione.
- Si trasforma da tablet a laptop (con la tastiera opzionale, non inclusa) e permette di eseguire tutto il tuo software desktop. Basato su Windows 10, Surface Pro 6 si trasforma da tablet a portatile completo e permette di eseguire tutto il tuo software desktop
- Processore Intel® Core™ i7- 1065G7
- **Penna per Surface in dotazione**
- **Memoria 16 GB**
- Disco rigido: 256GB SSD M.2
- Connessione di rete wireless Wi-Fi 802.11ac compatibile con IEEE 802.11a/b/g/n
- Windows 10 Pro
- Grazie alla webcam anteriore da 5 MP e una posteriore da 8 MP, con messa a fuoco automatica, puoi partecipare a videoconferenze in HD con i colleghi di tutto il mondo.
- La batteria dura fino a 10 ore, per lavorare senza interruzione.
- Caratteristiche tecniche dettagliate:
- Schermo: 12,3 pollici Schermo PixelSense™
- Risoluzione: 2736 x 1824 (267 PPI)
- Proporzioni: 3:2
- Touchscreen: Input multi-touch a 10 punti
- Autonomia della batteria Fino a 9 ore di riproduzione video
- Grafica Intel ® HD Graphics
- Chip TPM per livelli di sicurezza aziendali
- Tecnologia wireless Bluetooth™ 4.1
- Porta USB 3.0 full-size
- Lettore di schede microSD™
- Connettore jack per cuffie
- Mini DisplayPort
- Porta per cover
- Surface Connect
- Webcam HD anteriore da 5,0 megapixel
- Webcam HD posteriore da 8,0 megapixel con massa a fuoco automatica e registrazione video in alta definizione da 1080p
- Altoparlanti stereo con audio Dolby®
- Sensore di luce ambientale
- Accelerometro
- Giroscopio

www.siadsrl.net

• Magnetometro

### **€ 1.891,00 IVA 22% INCLUSA**

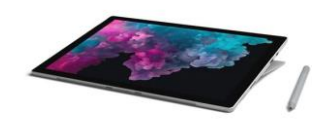

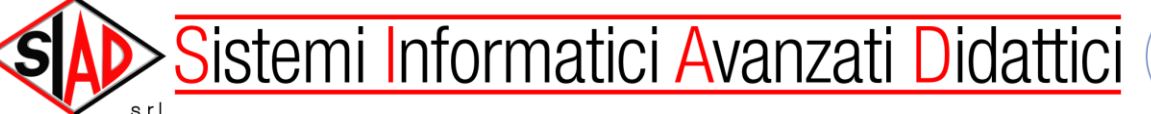

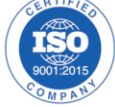

Pos. Q.Tà Descrizione Prezzo

### 5 26 *CUFFIE GAMING CON MICROFONO USB CON LED* **MANHATTAN ICHG088**

- Audio immersivo e realistico.
- L'arco superiore regolabile e i padiglioni auricolari imbottiti garantiscono il comfort anche in caso di uso prolungato.
- Braccio del microfono flessibile e retrattile per comunicazioni a mani libere.
- Controllo del volume integrato, con pulsanti per la disattivazione dell'audio e del microfono.
- LED che cambiano colore per accentuare l'atmosfera gaming.
- Singola connessione USB per audio ed alimentazione
- Plug and Play
- Garanzia a vita
- Standard e Certificazioni: USB 2.0; CE; FCC; RoHS; WEEE
- AURICOLARI:
- Risposta in frequenza: 20 Hz 20 kHz
- Impedenza: 32 Ohm
- $\bullet$  Sensibilità: 110 dB  $\pm$ 3 dB
- Diametro driver: 40 mm
- Potenza massima: 5 V / 50 mA
- Collegamento in ingresso: presa USB
- MICROFONO:
- Tipo: omnidirezionale
- Risposta in frequenza:  $26$  Hz  $20$  kHz
- Impedenza: 2,2 kOhm
- Sensibilità: -55 dB
- Collegamento in uscita: connessione USB
- Caratteristiche fisiche
- $\bullet$  Cavo: 1.8 m
- Peso: 261 a
- Dimensioni: 175 x 170 x 71 mm
- Requisiti di sistema:
- Porta USB-A disponibile
- Windows XP/Vista/7/8.1/10 o Mac OS 9 o superiori
- PS4 (supporto completo)
- PS3 (supporta solo la live chat)
- Ambiente Operativo:
- Temperatura d'esercizio: 0 40°C
- Temperatura di stoccaggio: -20 60°C
- Umidità (senza condensa): 0 96%
- Contenuto della confezione
- Guida Rapida all'uso

### **(Cad.uno € 21,96) € 570,96 IVA 22% INCLUSA**

<u>Sistemi Informatici Avanzati Didattici</u>

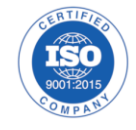

Pos. Q.Tà Descrizione e a constructione e a construction de la prezzo de la prezzo

### 6 1 *SCHERMO INTERATTIVO 65" 10 TOCCHI UHD 4K CON ANDROID DIGIQUADRO DQ6510-A4K*

- Display interattivo con risoluzione Ultra HD 3840x2160 4K
- da 32 a 64 punti di tocco complessivi in ambiente Windows e scrittura contemporanea di 10 utenti con il software LIM DigiQuadro in dotazione
- Durata di almeno 60.000 ore
- Visibilità a piena luce
- Installazione semplice e senza tarature (supporto standard HID)
- Retroilluminazione LED
- Robusto chassis in acciaio
- Dimensioni: 1550x929x110 mm
- Area attiva: 65" rapporto 16:9 Angolo visuale:178°
- Luminosità 350 cd/mq contrasto 1200:1
- Tempo di risposta: 4 ms
- Pulsante di accensione frontale
- Entrate/uscite: 2x USB Touch (di cui 1 frontale) 2x USB dati- HDMI; OPS; VGA; PAL; YPbPr; Audio-Out Jack 3,5mm
- Casse acustiche integrate:15W RMS x 2
- Assorbimento 180W (max 250W)
- Superfice Touch: Vetro temperato, anti graffio
- Strumenti di scrittura: Dita e penna o qualsiasi oggetto opaco
- Risoluzione Touch: 32767x32767
- PC OPS opzionale integrabile
- Tempo di risposta Modalità singolo tocco: primo punto(click): 8ms, in modo continuo (scrittura): 3ms, Velocità cursore primo
- Punto: up to 300punti/s Multi punto, clic del mouse: 125punti/s
- Velocità del cursore: 7 ms
- Precisione puntamento:1 mm
- Sistema di comunicazione a PC: USB max 5 mt
- PC Android integrato: Processore CPU Cortex A9 RAM 1 GB, memoria interna 4GB, Android Version 4.4
- SO Android integrato con funzioni Gestore File/App; Lavagna con funzioni scrittura; browser Android
- Caratteristiche software di gestione Digiquadro Ditouch
- Software LIM per l'apprendimento collaborativo.
- Innumerevoli strumenti per creare e svolgere la lezione interattiva
- Qualsiasi contenuto multimediale utilizzabile (pdf, video, audio, documenti di testo, ecc.), manipolazione dei file, creazione e condivisione di note
- Digiquadro Ditouch è installabile su tutte le LIM dell'istituto e compatibile con qualsiasi LIM indipendentemente dalla marca per un numero di docenti illimitato;
- In dotazione: 1xVGA mt1,5; 1xHDMI mt1,5; 1xUSB m/m 3mt; 1x Jack m/m 1,8 mt; Cavo VDE (220V) 1,8m
- Progettazione e produzione in Italia
- Peso 68 kg
- Supporto a muro e Software Interattivo compresi

Pag. 11 di 20 **€ 1.891,00 IVA 22% INCLUSA**

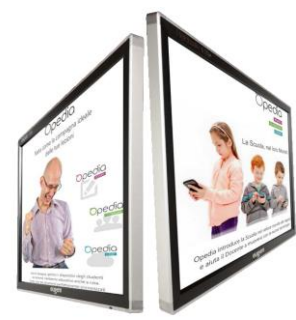

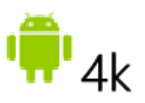

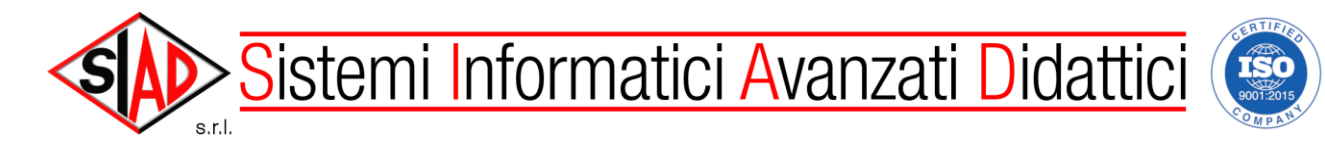

### 6.1 1 *INSTALLAZIONE SCHERMO INTERATTIVO*

- Installazione a parete dello schermo interattivo con relativa staffa.
- Installazione su parete in muratura in grado di supportare il peso del monitor
- Collegamento elettrico comprensivo di canalina derivato da una presa di corrente esistente nell'aula di installazione, sulla stessa parete in cui verrà installato lo schermo.
- Collegamento video con cavo HDMI al PC.

### **COMPRESO NELLA FORNITURA**

### 7 1 *PC STANDARD OPS PROCESSORE INTEL I5 SICOMPUTER OPS-I5*

- Facile da installare, affidabile e con alte prestazioni, Embedded OPS è la soluzione pensata per un utilizzo continuativo 24 ore su 24, 7 giorni su 7.
- I tuoi contenuti multimediali saranno sempre disponibili, anche ad altissima risoluzione, fino a 4K
- SPECIFICHE TECNICHE
- Processore Intel Core i5-7200U
- Cache installata 3 MB
- Memoria standard 4 GB DDR-4 SODIMM
- Memoria max. 32 GB DDR-4 SODIMM 2 socket
- Slot 1 M.2 2244
- Storage SSD 250 GB SATA
- Scheda video Intel HD Graphics 620 con connessione HDMI
- Audio 8 canali Realtek RTL 662
- Scheda di rete Gigabit
- Scheda wireless Intel Dual Band AC 3165 completo di 2 antenne
- Porte USB 2 x USB 3.0 Type A 2 x USB 2.0 Type A
- Connettore 1 x 80-pin JAE
- Connettore dal display DC-IN 12-19V
- Sistema operativo Windows 10 Professional 64 bit

### **€ 732,00 IVA 22% INCLUSA**

### 8 1 *ROBOT PER LA DIDATTICA NELLA SCUOLA PRIMARIA* **6 BEEBOT E DOCKING STATION**

- **Robot a forma di ape**, Beebot è uno strumento didattico ideato per gli alunni dalla scuola materna alla primaria. È in grado di memorizzare una serie di comandi base e muoversi su un percorso in base ai comandi registrati.
- Realizzato in plastica resistente

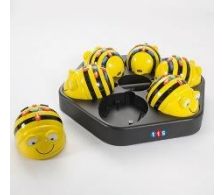

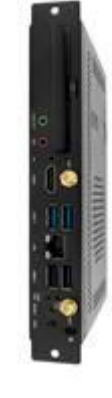

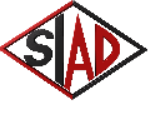

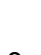

www.siadsrl.net

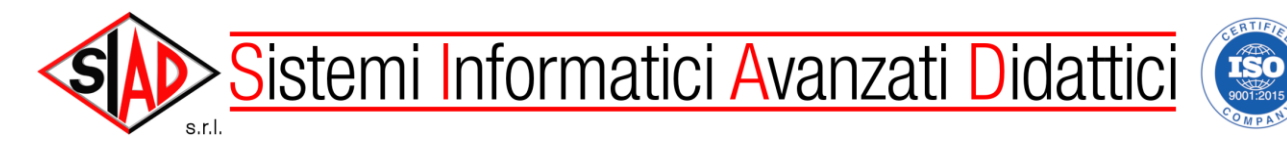

- Semplici comandi mediante 4 tasti freccia posti sul dorso dell'ape: avanti o indietro a "passi" di 15 cm; rotazione di 90° a destra o a sinistra
- Può memorizzare fino ad un massimo di 40 comandi
- Conferma dei comandi ricevuti mediante suoni e luci
- Dimensioni: 12x10 cm
- RICARICABILE: fornito con cavo USB per ricaricare Bee-Bot tramite PC (adattatore non incluso)
- Dopo due minuti di inattività entra in modalità stand-by
- Ampia scelta di diversi percorsi: circuito dei numeri, delle figure geometriche, delle lettere, la via dei negozi, carta geografica, la formula uno, ecc. (non inclusi).
- **DOCKING STATION PER RICARICA BEEBOT**
- Con la docking station per Blue-Bot puoi ricaricare fino a 6 Blue-Bot o Bee-Bot contemporaneamente.
- La carica completa richiede circa mezza giornata.
- Le apette robotiche, una volta completamente ricaricate, possono essere utilizzate per circa 4 ore consecutive.

### **€ 512,40 IVA 22% INCLUSA**

### 9 1 *SOFTWARE PER L'APPRENDIMENTO COLLABORATIVO OPEDIA LINGUE, OPEDIA CLOUD RETE DIDATTICA PER 30 STUDENTI E DOCENTE CON ACCOUNT ILLIMITATO PER L'ISTITUTO PER 5 ANNI*

- Piattaforma Cloud Linguistica con Software Audio Attivo Comparativa per 30 studenti e docente nativo per tablet e con account illimitati per tutto l'istituto e per 5 anni con applicazioni Docente Studenti e Preside con le seguenti caratteristiche:
- Il software linguistico è un'applicazione compatibile lato studente per dispositivi windows, IOS e android.
- Il software è un'applicazione che risiede nei dispositivi tablet/PC che funziona tramite la rete wi-fi locale della scuola, e non un'applicazione web
- L'accesso al software linguistico avviene tramite log in personale del docente e dello studente con user id e pw
- Il docente ha un pannello di controllo della classe, nel quale vede a colpo d'occhio tutti gli studenti connessi alla lezione, i gruppi creati, il tasto per parlare, il tasto rec per registrare le conversazioni che avvengono nella dimensione "classe" del software e la possibilità di caricare corsi, lezioni, esercitazioni, quiz, o materiali multimediali preparate da casa dal suo profilo su cloud, direttamente e senza dover effettuare ulteriori accessi.
- Le funzioni sono
- Possibilità di parlare alla classe, o al gruppo
- Possibilità di ascoltare la conversazione del gruppo senza far si che lo studente se ne accorga (ascolto discreto)

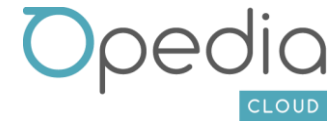

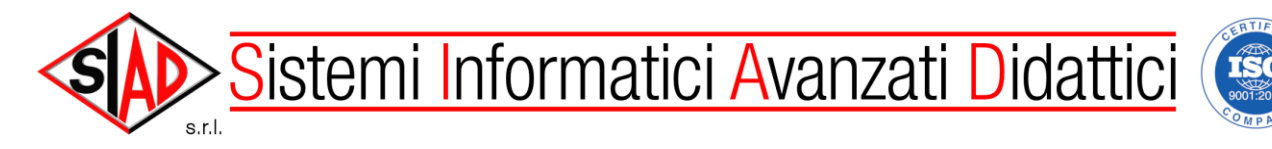

- Possibilità di registrare la conversazione di classe, o del gruppo, o dei vari gruppi anche contemporaneamente con possibilità di risentire la registrazione e decidere se cancellarla o mantenerla e salvarla, per essere così archiviata automaticamente nel suo profilo su cloud per la revisione a casa
- Possibilità di aggiungere infiniti gruppi audio di studenti con un solo tasto (aggiungi gruppo) dove si avrà la possibilità di trascinare la tab studente (il nome studente) all'interno del gruppo per inserircelo. All'interno dell'anteprima del gruppo dovrà comparire lo studente/ gli studenti che stanno parlando con un'icona corrispondente.
- Possibilità di sospendere momentaneamente la suddivisone in gruppi audio dell'aula
- Possibilità di vedere quali studenti sono attivi alla lezione o quali sono fuori l'applicazione
- Possibilità di vedere a colpo d'occhio senza dover aprire menu o entrare all'interno del gruppo un'icona luminosa che indica il nome dello studente che sta parlando nell'interfaccia docente di controllo
- Possibilità di scegliere elementi multimediali (immagini, link, videolink, documenti pdf, file audio) dal cloud docente senza dover effettuare ulteriori accessi, e quindi con un comando dedicato, e attribuirli differentemente a gruppi diversi di studenti o a tutta la classe.
- Possibilità di mandare una comanda al gruppo unitamente al contenuto multimediale come esercitazione per il gruppo, e quindi anche diversa per ogni gruppo, che rimane disponibile allo studente come task da svolgere.
- Possibilità di risentire le registrazioni dei diversi gruppi audio creati in classe direttamente dal profilo docente/studente su cloud, nella Corso e quindi nella Lezione corrispondente in cui le registrazioni sono avvenute in classe. Sarà possibile quindi selezionare ogni singolo intervento (momento di conversazione) di ogni studente (per nome studente) all'interno della conversazione registrata di ogni singolo gruppo senza dover risentire obbligatoriamente tutta quanta la traccia audio registrata con notevole risparmio di tempo del docente per la correzione.

### **€ 3.233,00 IVA 22% INCLUSA**

### 10 1 *ACCESS POINT POE DUAL BAND 1167 MBIT/S UBIQUITI UNIFI AC LITE*

- Access Point Dual-Band Dual-radio con software di gestione centralizzata
- Wi-Fi Standards: 802.11 a/b/g/n/ac
- Velocità 802.11ac (5 GHz): fino a 867 Mbps MIMO 2x2
- Velocità 802.11n (2,4 GHz): fino a 300 Mbps MIMO 2x2
- Interfaccia di rete: Porta Ethernet 10/100/1000
- n°2 antenne 2,4 GHz, 3 dBi ognuna

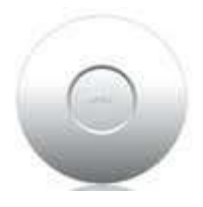

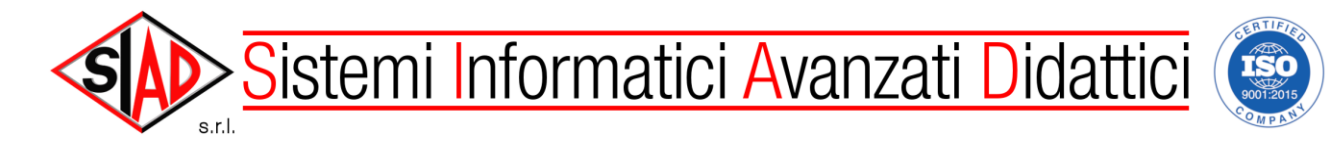

- n°2 antenne 5 GHz, 3 dBi ognuna
- Alimentazione Passive POE (24V) Power over Ethernet
- Alimentatore POE incluso
- Consumo massimo: 6.5W
- Massima potenza di trasmissione 2.4 GHz: 20 dBm
- Massima potenza di trasmissione 5 GHz: 20 dBm
- Raggio d'azione interno 122 m
- BSSID: Fino a 4 per Radio
- Wireless Security: WEP, WPA-PSK, WPA-Enterprise (WPA/WPA2, TKIP/AES)
- Controllo avanzato del traffico
- VLAN: 802.1Q
- Advanced QoS: Per-User Rate Limiting
- Guest Traffic Isolation: Supportato
- WMM: Voice, Video, Best Effort, and Background
- Massimi Clients contemporanei: 200+
- Interfaccia di rete: Porta Ethernet 10/100/1000
- n°2 antenne 2,4 GHz, 3 dBi ognuna
- n°2 antenne 5 GHz, 3 dBi ognuna
- Alimentazione Passive POE (24V) Power over Ethernet
- Alimentatore POE incluso
- Consumo massimo: 6.5W
- Massima potenza di trasmissione 2.4 GHz: 20 dBm
- Massima potenza di trasmissione 5 GHz: 20 dBm
- Raggio d'azione interno 122 m
- BSSID: Fino a 4 per Radio
- Wireless Security: WEP, WPA-PSK, WPA-Enterprise (WPA/WPA2, TKIP/AES)
- Controllo avanzato del traffico
- VLAN: 802.1Q
- Advanced QoS: Per-User Rate Limiting
- WMM: Voice, Video, Best Effort, and Background
- Massimi Clients contemporanei: 200+

**€ 134,20 IVA 22% INCLUSA**

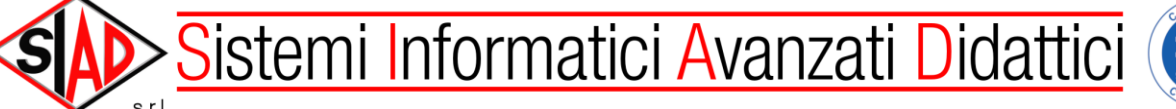

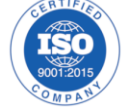

### 10.1 1 *SOFTWARE GESTIONE E CONTROLLO ACCESS POINT UBIQUITI UNIFI CONTROLLER SOFTWARE*

- UniFi Controller Software dopo essere installato su un PC o Mac, è accessibile tramite qualsiasi dispositivo utilizzando un browser Web.
- Il software consente all'amministratore di gestire istantaneamente migliaia di UniFi APs, disegnare le reti, gestire rapidamente il traffico e disporre dei singoli dispositivi UniFi AP.
- Caratteristiche principali
- o Aggiornamento Firmware da remoto centralizzato
- o Captive Portal / Hotspot
- o Gestione di Voucher
- o Integrazione con Google Maps
- o Visualizzazione di Eventi ed Alerts
- o L3 Manageability
- o Zero-Handoff Roaming
- o Gestione Multi-site
- o Statistiche dettagliate
- o Gruppi WLAN
- o Supporto a server di autenticazione Radius

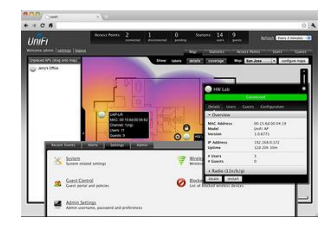

### **COMPRESO NELLA FORNITURA**

### 10.2 1 *CABLAGGIO, INSTALLAZIONE E TEST AP WIRELESS*

- Installazione supporto Access Point
- Collegamento Access Point alla rete Lan dell'Istituto
- Realizzazione tratta di collegamento via cavo con cablaggio d'Istituto preesistente
- Posa in canalizzazione di protezione e contenimento
- Test Funzionamento della rete wireless

**€ 36,60 IVA 22% INCLUSA**

### **SERVIZI INCLUSI NELLA PROPOSTA**

Fornitura di nuovi prodotti con certificazione secondo normativa vigente e come da indicazioni

**Fornitura, Installazione di software (con estensione di garanzia a 5 anni), assemblaggio e configurazione del Laboratorio, Addestramento iniziale per n. 4 ore rivolto al personale scolastico e Collaudo finale in contraddittorio con la stazione appaltante.**

Garanzia di 60 mesi ON-SITE (salvo indicazione migliorativa nelle singole voci) sui prodotti a far data dal collaudo finale positivo

Le immagini sono da ritenersi a puro titolo indicativo pertanto potrebbero variare nel dettaglio senza preavviso.

Servizio di assistenza, durante il periodo di garanzia, compresa ed erogata nei normali orari di ufficio, in modalità on site/on center/da remoto (con modalità ticket seguendo le istruzioni su ns. sito al link <http://www.siadsrl.net/index.php/assistenza> )

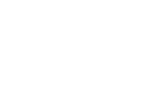

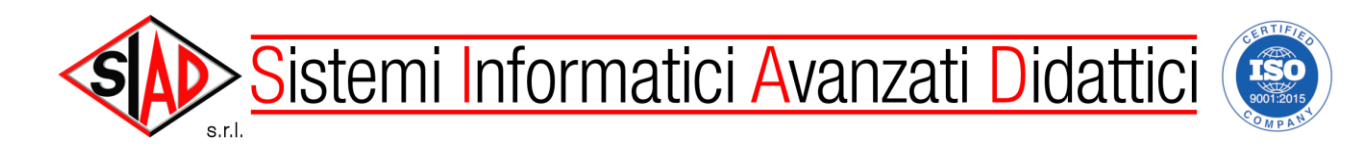

### *INSTALLAZIONE E CONFIGURAZIONE*

### **INSTALLAZIONE**

La messa in opera dell'impianto sarà eseguita rispettando le leggi e le normative attualmente in vigore, in particolare:

- $\checkmark$  DPR 547/55 e 224/88 in materia antinfortunistica, nonché leggi 186/68 e 297/77;
- $\checkmark$  Norme CEI 64/8 per gli aspetti di sicurezza degli impianti elettrici;
- $\checkmark$  Legge 37/2008

Il collegamento e la distribuzione del segnale, sarà effettuato con apparati che rispettano pienamente le norme ISO/IEC 11801 preliminare, ISO DIS 8877, TIA/EIA 586A, 100BASE TX preliminare, per la strutturazione della rete locale, **CCITT I.430** per linee ISDN, legge 46/90 norme per la sicurezza degli impianti DPR 447 del 6/12/1991.

**L'installazione, è realizzata adottando sistemi di canalizzazioni e protezioni tali da rendere non visibile nessun cavo di collegamento e comunque in conformità delle normative vigenti Legge 37/2008 Norme per la sicurezza degli impianti.**

**Si dichiara di rispettare tutte le norme previste per forniture a Pubbliche Amministrazioni e di assumere in proprio ogni responsabilità in caso di infortuni o di danni arrecati, eventualmente alle persone o alle cose tanto dell'Istituto che di terzi, in dipendenza di manchevolezze o trascuratezze nell'esecuzione della prestazione oggetto del capitolato, sollevando così l'Istituto da tutte le responsabilità civili, penali e amministrative derivanti da dette inadempienze.**

### *QUALITA' DEI MATERIALI*

**Il materiale impiegato per la realizzazione delle opere sarà conforme alle specifiche tecniche descritte nel capitolato di gara.** 

**Tutte le apparecchiature saranno dotate delle seguenti certificazioni:**

- **Certificazione ISO 9001:2015 del produttore rilasciata da enti accreditati**
- **Certificazioni richieste dalla normativa europea per la sicurezza elettrica**
- **Certificazione EN 60950 e EN55022 con marcatura CE apposta sull'apparecchiatura o sul materiale**

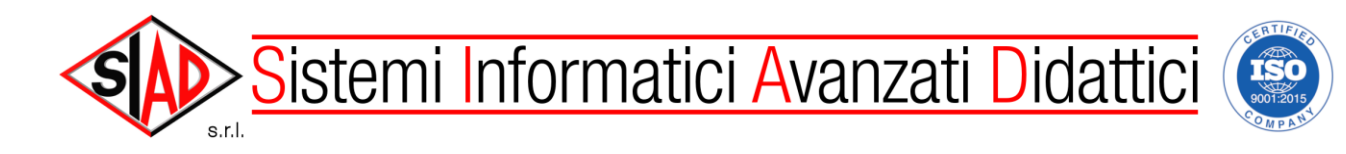

### *COLLAUDO*

Il collaudo sarà effettuato da nostro personale tecnico munito della strumentazione di misura in presenza della Commissione Tecnica composta da Docenti esperti, che contestualmente, al termine della installazione, firmeranno un apposito verbale di collaudo redatto da S.i.a.d.

Oltre ad effettuare i test sui cavi, secondo la norma EN50173, sarà verificato il corretto funzionamento della rete, mediante attivazione di due o più PC, per ogni nodo di concentrazione, sarà inoltre oggetto dei Test le funzionalità di rete. La certificazione di conformità degli impianti realizzati sarà redatta dall'ufficio tecnico della ditta S.i.a.d. dopo collaudo avvenuto e sarà spedita direttamente al cliente.

**LA SIAD CERTIFICA LE TRATTE DEI CAVI, ADOTTANDO LO STRUMENTO D'ANALISI DELLE RETI "FLUKE DTX 1500", IL QUALE HA SUPERATO REGOLARMENTE LA TARATURA E LA CERTIFICAZIONE DEL CENTRO DI TEST FLUKE.**

### *CERTIFICAZIONI RILASCIATE AL CLIENTE*

**Certificazione di conformità dell'installazione a norma, secondo** 

### **Legge 37/2008**

 **Certificazione delle tratte dei cavi adottando l'apparecchio di test professionale Fluke DTX 1500 come previsto da Normativa EN 50173.**

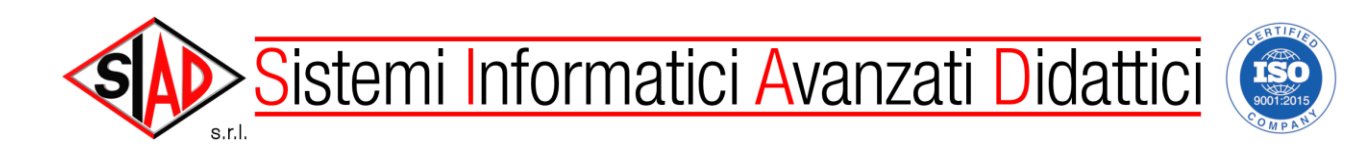

### *NOTA BENE:*

**Data la rapida evoluzione dei prodotti nel settore informatico, qualora all'atto dell'ordine alcuni articoli** non fossero più disponibili per motivi non dipendenti dalla ns. volontà (cessata produzione o scarsa reperibilità per innovazione prodotto, ecc.…)**, la scrivente si riserva la facoltà di fornire prodotti di caratteristiche equivalenti per prestazioni e prezzi, senza onere alcuno per la scuola.** 

**Le apparecchiature offerte sono in linea con le normative attualmente in vigore e precisamente sono conformi a:**

- *Legge n. 46/90 "Norme per la sicurezza degli impianti";*
- *D.P.R. n. 547 del 27.04.55 "Norme per la prevenzione degli infortuni";*
- *Norme per la prevenzione degli incendi;*
- *Legge n. 626 del 19.09.94 "Attuazione della direttiva 89/391/CEE relativa alla sicurezza dei lavoratori sui luoghi di lavoro"*
- *Direttive macchine 89/332/CEE relativa ai requisiti essenziali ai fini della sicurezza e della tutela della salute applicati alle macchine*
- *Direttiva CEE n. 85/374 recepita in Italia con D.P.R. 24 maggio 1988 n. 224, in tema di responsabilità civile dei prodotti*
- *Direttive comunitarie: 89/392/CEE - 89/336/CEE - 73/23/CEE, in tema di sicurezza prodotti*
- *D.L. n. 115 del 17/03/95 "attuazione della direttiva 92/59/CEE relativa alla sicurezza generale dei prodotti".*
- *Certificazione ISO 9001.*

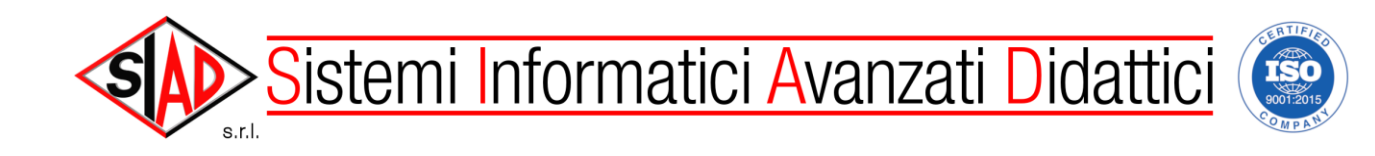

### *CONDIZIONI DI VENDITA*

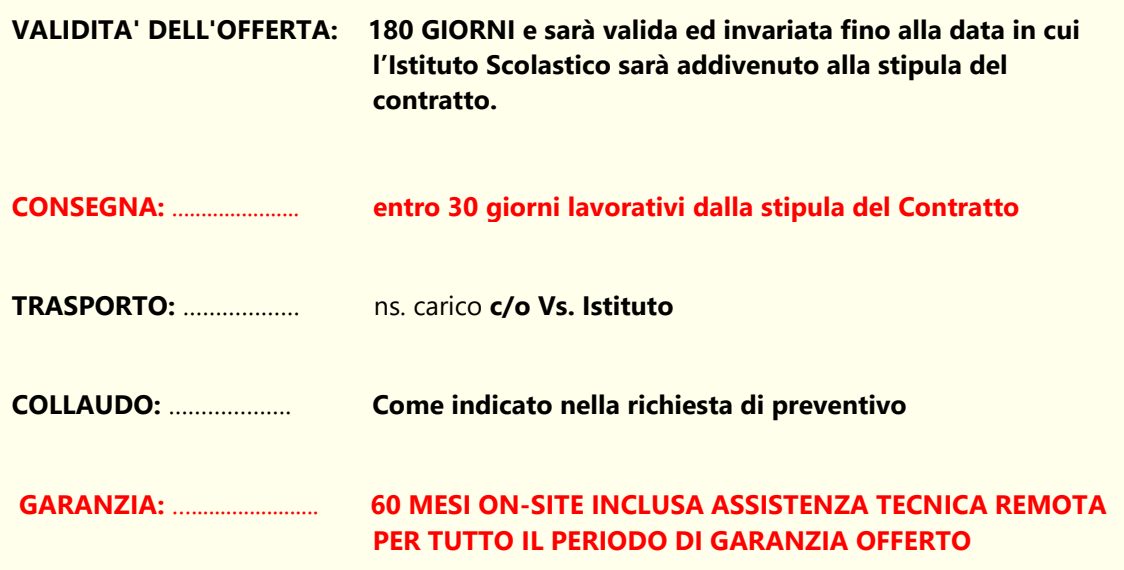

### **NOTA BENE:**

La SIAD s.r.l. a fine installazione e collaudo, come prescritto dalla legge 109/91 e D.M. 314/92, rilascerà al Dirigente Scolastico una attestazione di conformità del cablaggio **che lo esonera da eventuali responsabilità per danni che potrebbero derivare sulla rete pubblica (collegamento ad internet).** Inoltre, in base alla normativa EN 50173, la SIAD s.r.l. etichetterà e certificherà le tratte dei cavi, adottando lo strumento regolarmente tarato "FLUKE DTX 1500", con il rilascio delle certificazioni per ogni punto rete testato, e con allegata planimetria con indicazione dei punti rete realizzati.

### **NOTA:**

*I Personal Computer offerti sono realizzati a regola d'arte in materia di sicurezza in conformità alle norme C.E.I. 74-2 (recepimento nazionale delle norme Europee). Detti elaboratori ottemperano alle disposizioni prescritte dalla circolare del Ministero F.P. Nr. 71911/10.0.296 del 22 febbraio 1991 e sono conformi ai punti a), b), c) dell'allegato VII del D.Lgs. 19 settembre 1994 N. 626. I suddetti computer sono inoltre rispondenti al D.L. 476 (4 dicembre 1992) inerenti alla compatibilità elettromagnetica (conformità CE).* 

SRL (Amministratore Unico) Igo frinétta/

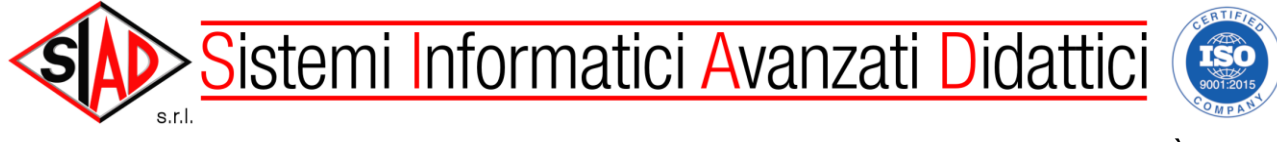

**DICHIARAZIONI SOSTITUTIVE DI CERTIFICAZIONI e DELL'ATTO DI NOTORIETÀ e informative varie (artt. 46 e 47 del D.P.R. 28.12.2000, n. 445)**

### **Oggetto della fornitura / servizio**: PON 10.8.1.A6-FSC-AB-2018-90 - DigitalZone 2

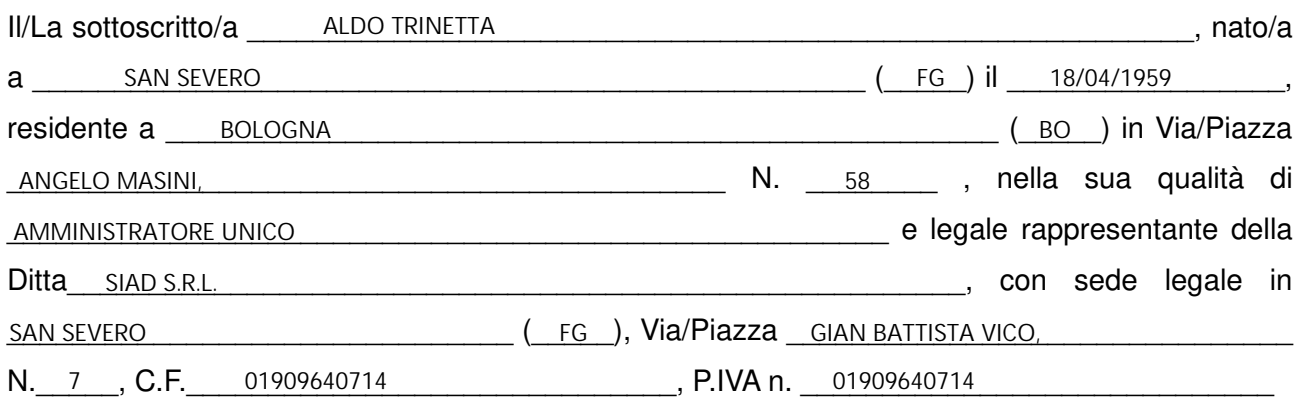

**In relazione all'oggetto dell'appalto, consapevole delle sanzioni penali previste dall'art. 76 del D.P.R. 28/12/2000, n. 445, nel caso di dichiarazioni mendaci, esibizione di atti falsi o contenenti dati non più corrispondenti al vero, fornisce le seguenti dichiarazioni sostitutive e dell'atto di notorietà di cui ai successivi punti 1) – 2) e 3):**

**1) Dichiarazione sostitutiva cause di esclusione di cui all'art. 80 del D. Lgs. n. 50/2016 e s.m.i.**

e, **limitatamente alle successive lettere a), b), b-bis), c), d), e), f), g), in nome e per conto** dei seguenti soggetti [vedere Nota (1)]:

(indicare i soggetti per cui si rendono le dichiarazioni)

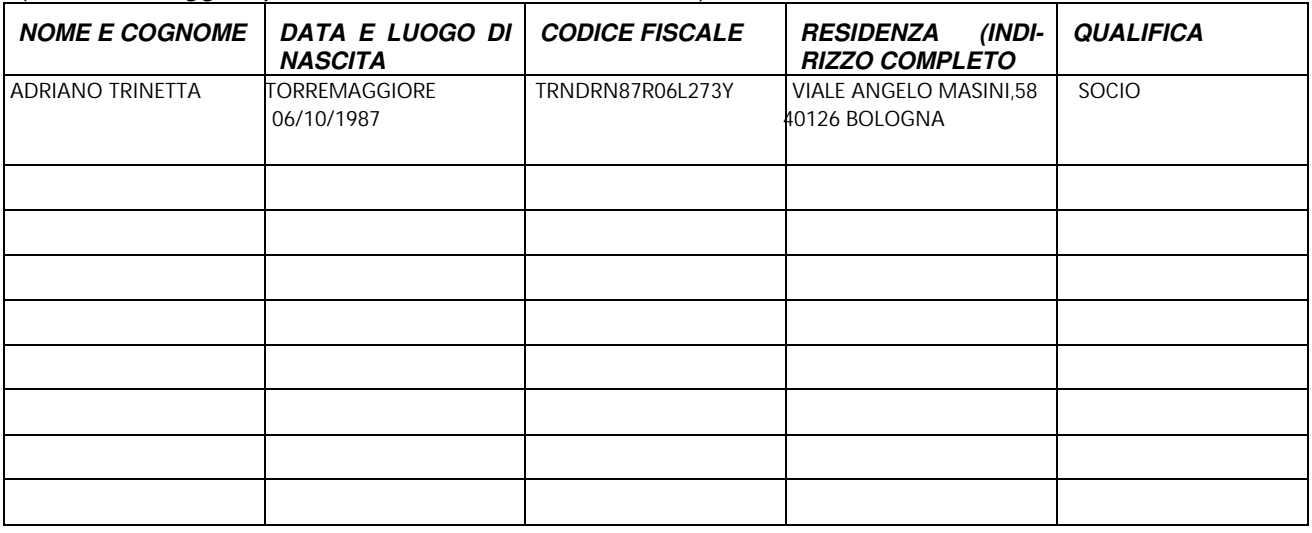

### **DICHIARA**

l'inesistenza delle cause di esclusione dalla partecipazione ad una procedura d'appalto o per l'affidamento diretto elencate nell'art. 80 del D.Lgs. n. 50/2016 e s.m.i , ed in particolare:

- **1.** che nei propri confronti e nei confronti dei soggetti sopra indicati non è stata pronunciata sentenza definitiva di condanna o emesso decreto penale di condanna divenuto irrevocabile, oppure sentenza di applicazione della pena su richiesta ai sensi dell'articolo 444 del codice di procedura penale, anche riferita a un suo subappaltatore nei casi di cui all'articolo 105, comma 6, per uno dei seguenti reati:
	- a) delitti, consumati o tentati, di cui agli articoli 416, 416-bis del codice penale ovvero delitti commessi avvalendosi delle condizioni previste dal predetto articolo 416-bis ovvero al fine di agevolare l'attività delle associazioni previste dallo stesso articolo,

Dsga Fieni S. – richiesta preventivi per trattativa diretta digitalzone finale 90

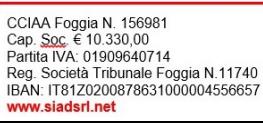

nonché per i delitti, consumati o tentati, previsti dall'articolo 74 del decreto del Presidente della Repubblica 9 ottobre 1990, n. 309, dall'articolo 291-quater del decreto del Presidente della Repubblica 23 gennaio 1973, n. 43 e dall'articolo 260 del decreto legislativo 3 aprile 2006, n. 152, in quanto riconducibili alla partecipazione a un'organizzazione criminale, quale definita all'articolo 2 della decisione quadro 2008/841/GAI del Consiglio;

b) delitti, consumati o tentati, di cui agli articoli 317, 318, 319, 319-ter, 319-quater, 320, 321, 322, 322-bis, 346-bis, 353, 353-bis, 354, 355 e 356 del codice penale nonché all'articolo 2635 del codice civile;

b-bis) false comunicazioni sociali di cui agli articoli 2621 e 2622 del codice civile;

- c) frode ai sensi dell'articolo 1 della convenzione relativa alla tutela degli interessi finanziari delle Comunità europee;
- d) delitti, consumati o tentati, commessi con finalità di terrorismo, anche internazionale, e di eversione dell'ordine costituzionale reati terroristici o reati connessi alle attività terroristiche;
- e) delitti di cui agli articoli 648-bis, 648-ter e 648-ter.1 del codice penale, riciclaggio di proventi di attività criminose o finanziamento del terrorismo, quali definiti all'articolo 1 del decreto legislativo 22 giugno 2007, n. 109 e successive modificazioni;
- f) sfruttamento del lavoro minorile e altre forme di tratta di esseri umani definite con il decreto legislativo 4 marzo 2014, n. 24;
- g) ogni altro delitto da cui derivi, quale pena accessoria, l'incapacità di contrattare con la pubblica amministrazione.

### oppure

 $\overline{a}$ 

di aver riportato le seguenti condanne: (indicare il/i soggetto/i specificando ruolo, imputazione, condanna)

\_\_\_\_\_\_\_\_\_\_\_\_\_\_\_\_\_\_\_\_\_\_\_\_\_\_\_\_\_\_\_\_\_\_\_\_\_\_\_\_\_\_\_\_\_\_\_\_\_\_\_\_\_\_\_\_\_\_\_\_\_\_\_\_\_\_\_\_\_\_\_\_\_\_ \_\_\_\_\_\_\_\_\_\_\_\_\_\_\_\_\_\_\_\_\_\_\_\_\_\_\_\_\_\_\_\_\_\_\_\_\_\_\_\_\_\_\_\_\_\_\_\_\_\_\_\_\_\_\_\_\_\_\_\_\_\_\_\_\_\_\_\_\_\_\_\_\_\_ \_\_\_\_\_\_\_\_\_\_\_\_\_\_\_\_\_\_\_\_\_\_\_\_\_\_\_\_\_\_\_\_\_\_\_\_\_\_\_\_\_\_\_\_\_\_\_\_\_\_\_\_\_\_\_\_\_\_\_\_\_\_\_\_\_\_\_\_\_\_\_\_\_\_ \_\_\_\_\_\_\_\_\_\_\_\_\_\_\_\_\_\_\_\_\_\_\_\_\_\_\_\_\_\_\_\_\_\_\_\_\_\_\_\_\_\_\_\_\_\_\_\_\_\_\_\_\_\_\_\_\_\_\_\_\_\_\_\_\_\_\_\_\_\_\_\_\_\_ \_\_\_\_\_\_\_\_\_\_\_\_\_\_\_\_\_\_\_\_\_\_\_\_\_\_\_\_\_\_\_\_\_\_\_\_\_\_\_\_\_\_\_\_\_\_\_\_\_\_\_\_\_\_\_\_\_\_\_\_\_\_\_\_\_\_\_\_\_\_\_\_\_\_ /

che non sussiste la causa di decadenza, di sospensione o di divieto previste dall'articolo 67 del decreto legislativo 6 settembre 2011, n. 159 o di un tentativo di infiltrazione mafiosa di cui all'articolo 84, comma 4, del medesimo decreto. Resta fermo quanto previsto dagli articoli 88, comma 4-bis, e 92, commi 2 e 3, del decreto legislativo 6 settembre 2011, n. 159, con riferimento rispettivamente alle comunicazioni antimafia e alle informazioni antimafia. Resta fermo altresì quanto previsto dall'articolo 34-bis, commi 6 e 7, del decreto legislativo 6 settembre 2011, n. 159.

- **2.** che l'operatore economico non ha commesso violazioni gravi, definitivamente accertate, rispetto agli obblighi relativi al pagamento delle imposte e tasse o dei contributi previdenziali, secondo la legislazione italiana o quella dello Stato in cui sono stabiliti<sup>1</sup> ed indica all'uopo i seguenti dati:
	- Ufficio Locale dell'Agenzia delle Entrate competente: X

Indirizzo: \_\_\_\_\_\_\_\_\_\_\_\_\_\_\_\_\_\_\_\_\_\_\_\_\_\_\_\_\_\_\_\_\_\_\_\_\_\_\_\_\_\_\_\_\_\_\_\_\_\_\_\_\_\_\_\_\_\_\_\_\_\_; VIALE 2 GIUGNO N. 182 - 71016 SAN SEVERO

 $^1$ Ai sensi dell'art. 80, comma 4, del D.Lgs. n. 50/2016, "costituiscono gravi violazioni quelle che comportano un omesso pagamento di imposte e tasse superiore all'importo di cui all'articolo 48-bis, commi 1 e 2-bis del decreto del Presidente della Repubblica 29 settembre 1973, n. 602 (l'importo di cui all'art. 48-bis, commi 1 e 2-bis, del DPR 602/73, è pari ad **€ 10.000,00)**. Costituiscono violazioni definitivamente accertate quelle contenute in sentenze o atti amministrativi non più soggetti ad impugnazione. Costituiscono gravi violazioni in materia contributiva e previdenziale quelle ostative al rilascio del documento unico di regolarità contributiva (DURC), di cui all'articolo 8 del decreto del Ministero del lavoro e delle politiche sociali 30 gennaio 2015, pubblicato sulla Gazzetta Ufficiale n. 125 del 1° giugno 2015. Il presente comma non si applica quando l'operatore economico ha ottemperato ai suoi obblighi pagando o impegnandosi in modo vincolante a pagare le imposte o i contributi previdenziali dovuti, compresi eventuali interessi o multe, purché il pagamento o l'impegno siano stati formalizzati prima della scadenza del termine per la presentazione delle domande".

Dsga Fieni S. – richiesta preventivi per trattativa diretta digitalzone finale 90

CCIAA Foggia N. 156981 CCIAA Foggia N. 198961<br>Cap. Soc. € 10.330,00<br>Partita IVA: 01909640714 Reg. Società Tribunale Foggia N.11740 IBAN: IT81Z0200878631000004556657 www.siadsrl.net

Sede Legale e Commerciale:<br>Via Gian Battista Vico, 7<br>71016 - SAN SEVERO (FG) Tel: 0882-334890 - Fax: 0882-334892 Mail: siad@siadsrl.net<br>PEC: siadsrl@pcert.it

Sede Commerciale e Operativa: Sede Commerciale e O<br>Viale Angelo Masini, 58<br>40126 - BOLOGNA 40120 - BOLOGNA<br>Tel: 051-240265<br>Mail: bologna@siadsrl.net<br>PEC: siadbologna@pcert.it

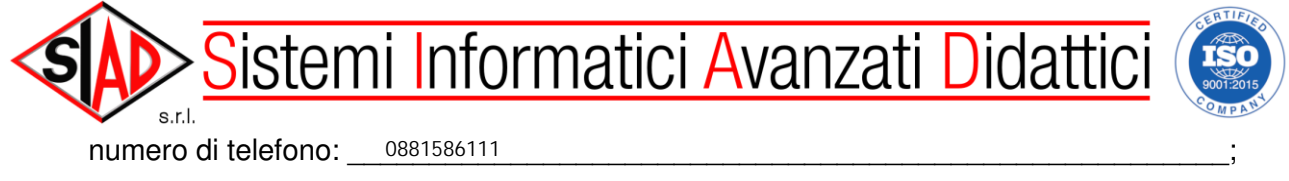

pec, e-mail: \_\_\_\_\_DP.FOGGIA.UTSANSEVERO@AGENZIAENTRATE.IT \_\_\_\_DP.FOGGIA@PCE.AGENZIAENTRATE.IT \_\_\_\_;

- **3.** che l'operatore economico non ha commesso gravi infrazioni debitamente accertate alle norme in materia di salute e sicurezza sul lavoro nonché agli obblighi di cui all'articolo 30, comma 3 del D.Lgs. n. 50/2016;
- **4.** che l'operatore economico non si trova in stato di fallimento, di liquidazione coatta, di concordato preventivo, salvo il caso di concordato con continuità aziendale, o nei cui riguardi non è in corso un procedimento per la dichiarazione di una di tali situazioni, fermo restando quanto previsto dall'articolo 110 del D.Lgs. n. 50/2016;
- **5.** che l'operatore economico non si è reso colpevole di gravi illeciti professionali, tali da rendere dubbia la sua integrità o affidabilità<sup>2</sup>;
- **6.** che la propria partecipazione non determina una situazione di conflitto di interesse ai sensi dell'articolo 42, comma 2 del D.Lgs. n. 50/2016, non diversamente risolvibile;
- **7.** che la propria partecipazione non determina una distorsione della concorrenza derivante dal proprio precedente coinvolgimento nella preparazione della procedura d'appalto di cui all'articolo67 del D.Lgs. n. 50/2016 che non possa essere risolta con misure meno intrusive;
- **8.** che l'operatore economico non è stato soggetto alla sanzione interdittiva di cui all'articolo 9, comma 2, lettera c) del decreto legislativo 8 giugno 2001, n. 231 o ad altra sanzione che comporta il divieto di contrarre con la pubblica amministrazione, compresi i provvedimenti interdittivi di cui all'articolo14 del decreto legislativo 9 aprile 2008, n. 81;
- **9.** che l'operatore economico non è iscritto nel casellario informatico tenuto dall'Osservatorio dell'ANAC per aver presentato false dichiarazioni o falsa documentazione nelle procedure di gara e negli affidamenti dei subappalti;
- **10.** che l'operatore economico non è iscritto nel casellario informatico tenuto dall'Osservatorio dell'ANAC per aver presentato false dichiarazioni o falsa documentazione ai fini del rilascio dell'attestazione di qualificazione;
- **11.** che l'operatore economico non ha violato il divieto di intestazione fiduciaria di cui all'articolo 17 della legge 19 marzo 1990, n. 55;
- **12.** che, ai sensi dell'art. 17 della legge 12.03.1999, n. 68:

(Barrare la casella di interesse)

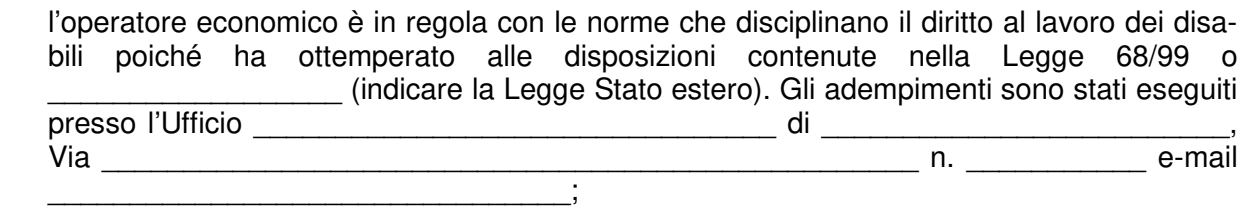

 l'operatore economico non è soggetto agli obblighi di assunzione obbligatoria previsti dalla Legge 68/99 per i seguenti motivi: [indicare i motivi di esenzione] X

\_\_\_\_\_\_\_\_\_\_\_\_\_\_\_\_\_\_\_\_\_\_\_\_\_\_\_\_\_\_\_\_\_\_\_\_\_\_\_\_\_\_\_\_\_\_\_\_\_\_\_\_\_\_\_\_\_\_\_\_\_\_\_\_\_\_\_\_\_\_\_\_ IN QUANTO LA STESSA HA UN NUMERO DI DIPENDENTI INFERIORE A 15

l

<sup>&</sup>lt;sup>2</sup> Ai sensi dell'art. 80, comma 5, lett. c), tra i gravi illeciti professionali tali da rendere dubbia la sua integrità o affidabilità rientrano "Le significative carenze nell'esecuzione di un precedente contratto di appalto o di concessione che ne hanno causato la risoluzione anticipata, non contestata in giudizio, ovvero confermata all'esito di un giudizio, ovvero hanno dato luogo ad una condanna al risarcimento del danno o ad altre sanzioni; il tentativo di influenzare indebitamente il processo decisionale della stazione appaltante o di ottenere informazioni riservate ai fini di proprio vantaggio; il fornire, anche per negligenza, informazioni false o fuorvianti suscettibili di influenzare le decisioni sull'esclusione, la selezione o l'aggiudicazione ovvero l'omettere le informazioni dovute ai fini del corretto svolgimento della procedura di selezione".

Dsga Fieni S. – richiesta preventivi per trattativa diretta digitalzone finale 90

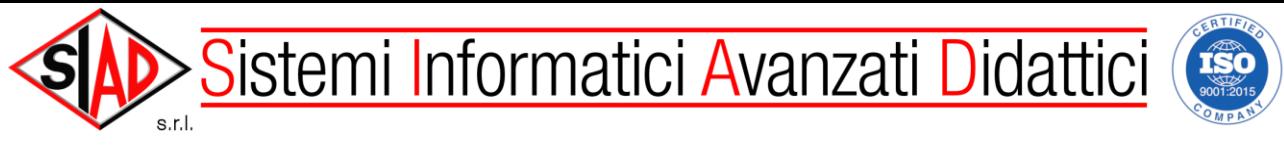

in \_\_\_\_\_\_\_\_\_\_\_\_\_\_\_\_\_\_\_\_\_ (Stato estero) non esiste una normativa sull'assunzione obbli-

gatoria dei disabili; **13.** che l'operatore economico:

(Barrare la casella di interesse)

 non è stato vittima dei reati previsti e puniti dagli artt. 317 e 629 c.p., aggravati ai sensi X dell'art. 7 del decreto legge 13 maggio 1991, n. 152, convertito, con modificazioni, dalla legge 12 luglio 1991 n. 203.

è stato vittima dei suddetti reati ma hanno denunciato i fatti all'autorità giudiziaria;

 è stato vittima dei reati previsti e puniti dagli artt. 317 e 629 c.p., aggravati ai sensi dell'art. 7 del decreto legge 13 maggio 1991, n. 152, convertito, con modificazioni, dalla legge 12 luglio 1991 n. 203, e non hanno denunciato i fatti all'autorità giudiziaria, in quanto ricorrono i casi previsti dall'art. 4, 1 comma, della legge 24 novembre 1981, n. 689.

- **14.** Di non trovarsi rispetto ad un altro partecipante alla medesima procedura di affidamento, in una situazione di controllo di cui all'articolo 2359 del codice civile o in una qualsiasi relazione, anche di fatto, se la situazione di controllo o la relazione comporti che le offerte sono imputabili ad un unico centro decisionale (articolo 80, **comma 5, lettera m)** del D. Lgs. n. 50/2016).
- **15.** che non sussistono le condizioni di cui all'art. 53, comma 16-ter, del D. Lgs. n. 165/2001 o ogni altra situazione che, ai sensi della normativa vigente, determini l'esclusione dalle gare di appalto e/o l'incapacità di contrarre con la Pubblica Amministrazione;
- **16.** (Barrare la casella di interesse)

che l'operatore economico è in possesso di attestazione SOA di cui all'art. 84 del D. Lgs

50/2016, in corso di validità, n.\_\_\_\_\_\_\_\_\_\_\_\_\_\_\_\_\_\_\_, rilasciata in data \_\_\_\_\_\_\_\_\_\_\_\_\_

dalla seguente Società di attestazione:

per le seguenti categorie di lavori e classifiche di importo:

categoria en el per la classifica del permitte de la contradicción de la classifica de la contradicción de la

categoria entre per la classifica  $\qquad \qquad ;$ 

categoria en per la classifica en el superte de la classifica de la classifica de la classifica de la classifica de la classifica de la classifica de la classifica de la classifica de la classifica de la classifica de la c

### OPPURE:

 che l'operatore economico non ha compilato la precedente dichiarazione del possesso di attestazione SOA, in quanto è in possesso dei requisiti previsti dall'**art. 90** del **D.P.R. 207/2010e art. 216 c. 14 del D. Lgs 50/2016**in misura non inferiore a quanto previsto dallo stesso articolo, e dichiara inoltre che il requisito di cui al comma 1, lettera a) del medesimo art. 90 è posseduto con riferimento a lavori di natura analoga a quella dei lavori da affidare; X

- che l'operatore economico possiede altresì (barrare la casella in caso affermativo):

 l'ATTESTAZIONE SOA del possesso della certificazione del sistema di qualità aziendale, in corso di validità, come previsto dall'art. 84 del D. Lgs 50/2016.

 la CERTIFICAZIONE del sistema di qualità aziendale, in corso di validità, come previsto dall'art. 84 del D. Lgs 50/2016. X

Dsga Fieni S. – richiesta preventivi per trattativa diretta digitalzone finale 90 **17.** (Barrare la casella di interesse)

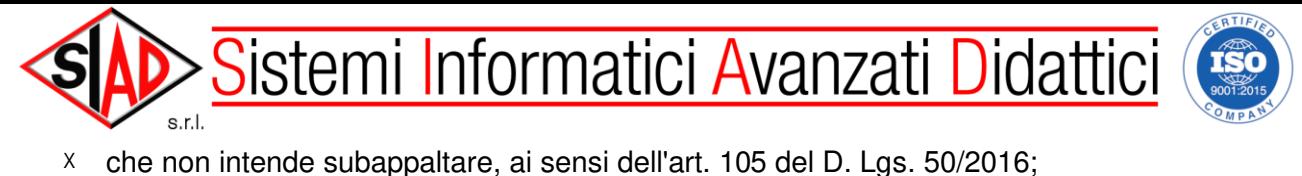

**18.** indica le seguenti posizioni INPS, INAIL, CASSA EDILE**:**

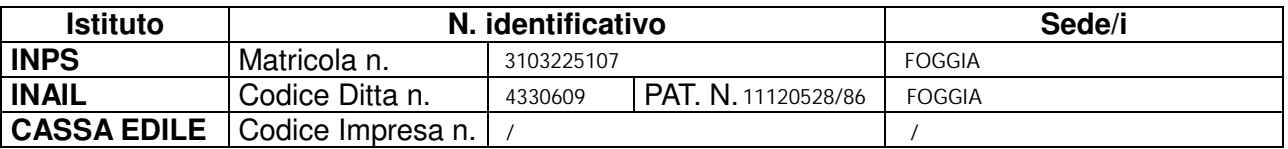

**19.** Dichiara sin da ora a rendersi immediatamente disponibile ad eseguire i lavori di cui trattasi e comunque nel periodo richiesto dalla Stazione Appaltante.

fore Uni  $6 + t =$ \_\_\_\_\_\_\_\_\_\_\_\_\_\_\_\_\_\_\_\_\_\_\_\_\_\_\_\_\_\_\_\_\_

### (Firma del dichiarante) **Nota (1)**

Le dichiarazioni di cui alle lettere a), b), b-bis), c), d), e), f), g) del presente facsimile devono essere rese anche in nome e per conto dei seguenti soggetti:

- il titolare e direttore tecnico, se si tratta di impresa individuale;
- tutti i soci ed i direttori tecnici, per le società in nome collettivo;
- tutti i soci accomandatari e i direttori tecnici, per le società in accomandita semplice;
- tutti i membri del consiglio di amministrazione cui sia stata conferita la legale rappresentanza, tutti i membri di direzione o di vigilanza, tutti i soggetti muniti di poteri di rappresentanza, di direzione o di controllo, il direttore tecnico, il socio unico persona fisica, ovvero il socio di maggioranza in caso di società con meno di quattro soci, se si tratta di altro tipo di società o consorzio;
- soggetti cessati dalla carica nell'anno antecedente la data di pubblicazione del bando di gara o della richiesta di offerta.

Nel caso in cui le predette dichiarazioni vengano rese anche in nome e per conto dei sopracitati soggetti, questi ultimi **NON** sono tenuti ad effettuare le medesime dichiarazioni personalmente; viceversa, i soggetti elencati nella nota (1) dovranno provvedere autonomamente a produrre le proprie autodichiarazioni.

Dsga Fieni S. – richiesta preventivi per trattativa diretta digitalzone finale 90

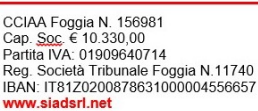

Sede Legale e Commerciale<br>Via Gian Battista Vico, 7 71016 - SAN SEVERO (FG)<br>Tel: 0882-334890 - Fax: 0882-334892 Mail: siad@siadsrl.net<br>PEC: siadsrl@pcert.it

Sede Commerciale e Operativa:<br>Viale Angelo Masini, 58 40126 - BOLOGN<br>Tel: 051-240265<br>Mail: bologna@si 40126 - BOLOGNA Mail: bologna@siadsrl.net<br>PEC: siadbologna@pcert.it

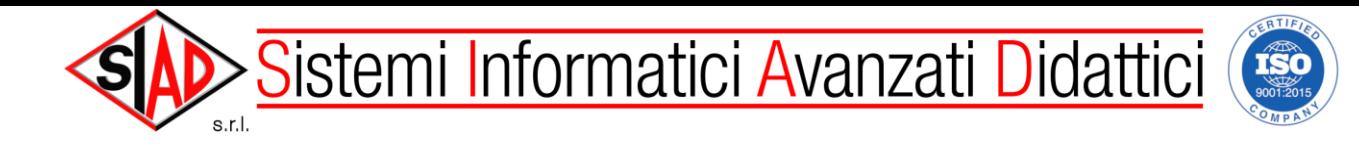

### **2) DICHIARAZIONE DI ACCETTAZIONE DEL PATTO DI INTEGRITÀ**

ai sensi dell'art. 1, comma 17 della legge n. 190/2012

### **DICHIARA**

di accettare espressamente e senza riserve le condizioni tutte del Patto di integrità che verrà sottoscritto, in esito alla procedura di gara, fra aggiudicatario e la stazione appaltante, in conformità al modello sotto riportato.

ART.1 Il presente Patto d'Integrità stabilisce la formale obbligazione della società, ai fini della partecipazione alla gara in oggetto, e la stessa si impegna:

1. a conformare i propri comportamenti ai principi di lealtà, trasparenza e correttezza, a non offrire, accettare o richiedere somme di denaro o qualsiasi altra ricompensa, vantaggio o beneficio, sia direttamente che indirettamente tramite intermediari al fine dell'assegnazione del contratto e/o al fine di distorcere la relativa corretta esecuzione;

2. a segnalare alla stazione appaltante qualsiasi tentativo di turbativa, irregolarità o distorsione nelle fasi di svolgimento della gara e/o durante l'esecuzione dei contratti da parte di ogni interessato o addetto o chiunque possa influenzare le decisioni relative alla gara in oggetto;

3. ad assicurare di non trovarsi in situazioni di controllo o di collegamento (formale e/o sostanziale) con altri concorrenti e che non si è accordata e non si accorderà con altri partecipanti alla procedura di gara;

4. ad informare puntualmente tutto il personale di cui si avvale del presente Patto d'integrità e degli obblighi in esso contenuti;

5. a vigilare affinché gli impegni sopra indicati siano osservati da tutti i collaboratori e dipendenti nell'esercizio dei compiti loro assegnati;

6. a denunciare alla Pubblica Autorità competente ogni irregolarità o distorsione di cui sia venuta a conoscenza per quanto attiene l'attività di cui all'oggetto della procedura in parola.

ART.2 L'aggiudicatario, sin d'ora, accetta che nel caso di mancato rispetto degli impegni anticorruzione assunti con il presente Patto d'integrità, comunque accertato dalla stazione appaltante, dovranno essere applicate le sanzioni della esclusione dalla gara o della risoluzione del contratto.

ART.3 Il contenuto del Patto d'integrità resterà in vigore sino alla completa esecuzione del contratto, compreso l'eventuale collaudo. Il presente Patto dovrà essere richiamato dal contratto quale allegato allo stesso onde formarne parte integrante, sostanziale e pattizia.

ART.4 Il presente Patto deve essere obbligatoriamente sottoscritto in calce ed in ogni sua pagina, dal legale rappresentante della società partecipante ovvero, in caso di consorzi o raggruppamenti temporanei di imprese, dal rappresentante degli stessi e deve essere presentato unitamente all'offerta.

La mancata consegna di tale Patto debitamente sottoscritto comporterà l'esclusione dal procedimento.

atore Unico (Ammir  $m$  $+$  $\mathcal{L}$ 

(Firma del dichiarante)

Dsga Fieni S. – richiesta preventivi per trattativa diretta digitalzone finale 90

Sede Legale e Commerciale: Via Gian Battista Vico 71016 - SAN SEVERO (FG)<br>Tel: 0882-334890 - Fax: 0882-334892 Mail: siad@siadsrl.net PEC: siadsrl@pcert.it

Sede Commerciale e Operativa: Viale Angelo Masini, 58<br>40126 - BOLOGNA<br>Tel: 051-240265 Mail: bologna@siadsrl.net PEC: siadbologna@pcert.it

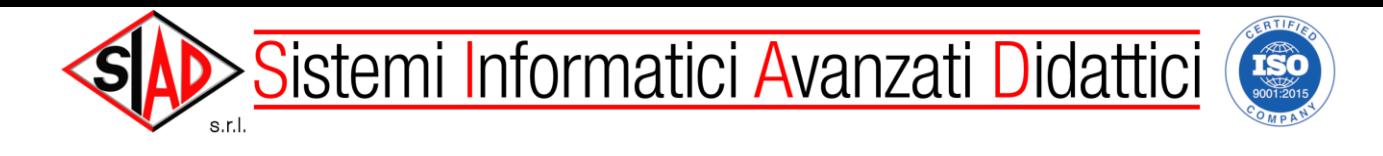

### **3) ASSOLVIMENTO DEGLI OBBLIGHI DI TRACCIABILITA' FINANZIARIA DI CUI ALLA LEGGE 136/2010**

ai fini dell'assolvimento degli obblighi di tracciabilità finanziaria di cui alla Legge n. 136/2010,

**dichiara**

Che gli estremi identificativi del/i conto/i corrente/i 'dedicato/i' sono già in vostro possesso e non sono stati modificati.

Oppure:

che gli estremi identificativi del/i conto/i corrente/i 'dedicato/i' alle commesse pubbliche e quindi al contratto relativo all'affidamento delle prestazioni in oggetto citate che verrà stipulato o che è già stato stipulato con questa istituzione scolastica sono: X

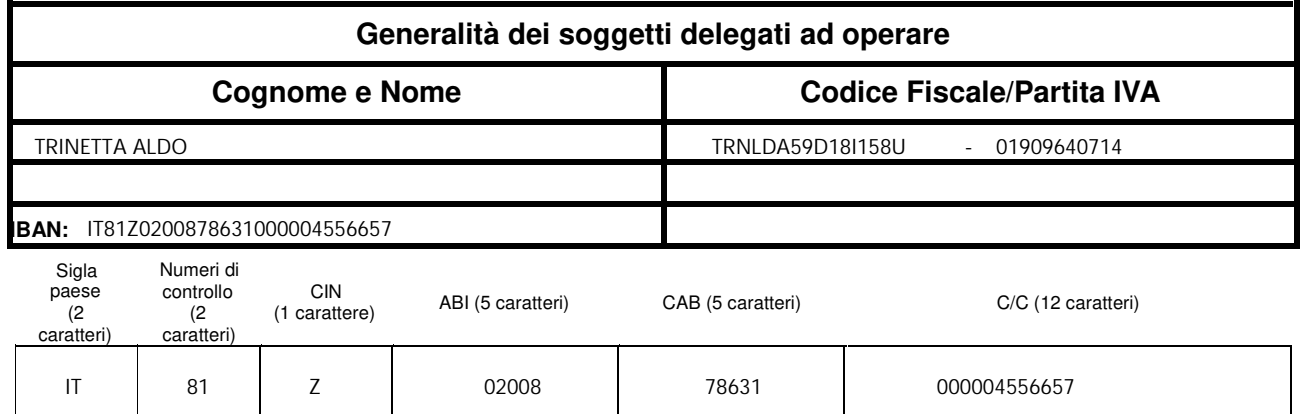

- 1. di essere a conoscenza degli obblighi a proprio carico disposti dalla Legge 136/2010 come integrata e modificata dal D.L. n. 187/2010 convertito in Legge n. 217/2010 e di prendere atto che il mancato rispetto degli obblighi di tracciabilità dei flussi finanziari ossia il mancato utilizzo del bonifico bancario o postale ovvero degli altri strumenti idonei a consentire la tracciabilità delle operazioni, oltre alle sanzioni specifiche, costituisce causa di risoluzione del contratto in oggetto citato;
- 2. che nei contratti sottoscritti con i subappaltatori e i subcontraenti della filiera delle imprese a qualsiasi titolo interessate alle prestazioni suddette sarà inserita, a pena di nullità assoluta, un'apposita clausola con la quale ciascuno di essi assume gli obblighi di tracciabilità dei flussi finanziari di cui alla legge sopra richiamata; nel caso di inadempimento della propria controparte contrattuale agli obblighi di tracciabilità finanziaria ne darà immediata comunicazione a questa istituzione scolastica ed al Prefettura provinciale competente. L'inadempimento della propria controparte contrattuale rispetto agli obblighi di tracciabilità finanziaria ossia il mancato utilizzo del bonifico bancario o postale ovvero degli altri strumenti idonei a consentire la tracciabilità delle operazioni costituisce causa di risoluzione del contratto;
- 3. che procederà, in riferimento ad ogni transazione effettuata e pertanto su ogni bonifico bancario o postale disposto, all'indicazione del relativo Codice Identificativo Gara (C.I.G.) e, qualora esistente, del relativo Codice Unico di Progetto (CUP).

aforé U *rinétta* lđo ⊼  $\sim$ 

(Firma del dichiarante)

Dsga Fieni S. – richiesta preventivi per trattativa diretta digitalzone finale 90

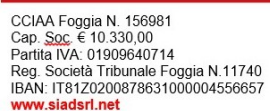

Sede Legale e Commerciale:<br>Via Gian Battista Vico, 7<br>71016 - SAN SEVERO (FG) THE 0882-334890 - Fax: 0882-334892 Mail: siad@siadsrl.net<br>PEC: siadsrl@pcert.it

Sede Commerciale e Operativa:<br>Viale Angelo Masini, 58<br>40126 - BOLOGNA Tel: 051-240265 Mail: bologna@siadsrl.net<br>Mail: bologna@siadsrl.net<br>PEC: siadbologna@pcert.it

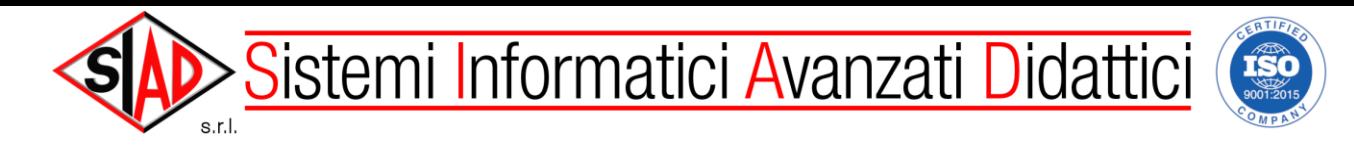

### **4) Indicazioni relative alla Fatturazione elettronica – Comunicazione per i fornitori.**

Si comunica che, ai sensi della Legge del 24 dicembre 2007, n. 244, art. 1 commi da 209 a 214, come modificata dalla lettera a) del comma 13-duodecies dell'art. 10 del D.L. 6 dicembre 2011, n. 201 nel testo integrato dalla Legge di conversione 22 dicembre 2011 n. 214 è stato introdotto l'**obbligo di fatturazione elettronica verso la Pubblica Amministrazione** che entra in vigore a partire dal **6 giugno 2014.**

I fornitori della scrivente istituzione scolastica da tale data sono tenuti ad emettere fatture **esclusivamente in modalità elettronica**, avendo cura di indicare il codice I.P.A. – www.indicepa.gov.it – codice univoco dell'ufficio. Il Codice di questo istituto è: **UFN5J5.**

Il decreto 3 aprile 2013, n. 55, del Ministro dell'economia e delle finanze, entrato in vigore il 6 giugno 2013, detta le specifiche tecniche per la corretta compilazione delle fatture elettroniche, reperibili sul sito www.fatturapa.gov.it. Si precisa che eventuali fatture ricevute dopo tale data in **formato non elettronico** dovranno essere restituite in quanto emesse in violazione di legge. **Il canale per la trasmissione delle fatture elettroniche** – SIDI, Sistema Informativo del Ministero dell'Istruzione, Università e Ricerca –

Si rammenta, inoltre, che a decorrere dal **6 settembre 2014** la scrivente istituzione scolastica è obbligata a rifiutare le fatture emesse con altre modalità, anche se predisposte antecedentemente al 6 giugno 2014.

Si rende noto che il mercato elettronico delle Pubbliche Amministrazioni (MEPA), nel portale degli Acquisti in Rete del MEF curato dalla Consip – www.acquistinretepa.it – ha messo a disposizione dei fornitori registrati, in via non onerosa, i servizi e le procedure informatiche per la generazione e gestione delle fatture elettroniche.

**Si ribadisce, infine, che i fornitori sono tenuti ad inserire, all'interno delle fatture elettroniche, anche il CIG (ed eventualmente il CUP), come indicato dalla stazione appaltante in fase di ordinazione della spesa.**

(Amministratore Unico rinetta

Dsga Fieni S. – richiesta preventivi per trattativa diretta digitalzone finale 90

CCIAA Foggia N 156981 Cap. Soc. € 10.330,00<br>Partita IVA: 01909640714 Reg. Società Tribunale Foggia N.11740<br>IBAN: IT81Z0200878631000004556657 w.siadsrl.net

Sede Legale e Commerciale: Via Gian Battista Vico 71016 - SAN SEVERO (FG)<br>Tel: 0882-334890 - Fax: 0882-334892 Mail: siad@siadsrl.net PEC: siadsrl@pcert.it

Sede Commerciale e Operativa: Viale Angelo Masini, 58<br>40126 - BOLOGNA<br><u>Tel</u>: 051-240265<br>Mail: bologna@siadsrl.net PEC: siadbologna@pcert.it

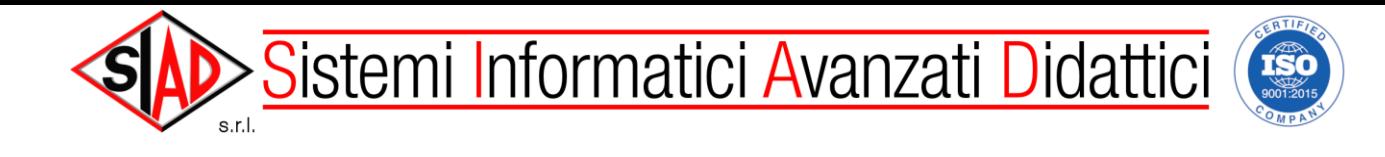

### **5) Informativa ex art. 13 D.Lgs. n.196/2003 e ex art. 13 del Regolamento Europeo 2016/679, per il trattamento dei dati personali dei fornitori**

Secondo le disposizioni del Decreto Legislativo 30 giugno 2003, n. 196 ("Codice in materia di protezione dei dati personali") nel seguito indicato sinteticamente come Codice e del Regolamento Europeo 2016/679, nel seguito indicato sinteticamente come Regolamento, il trattamento dei dati personali che Vi riguardano sarà improntato ai principi di liceità e trasparenza, a tutela della vostra riservatezza e dei vostri diritti.

Vi forniamo, quindi, le seguenti informazioni sul trattamento dei dati più sopra menzionati:

- **1.** tutti i dati voi da Voi forniti, nell'ambito del rapporto con la presente istituzione scolastica, verranno trattati esclusivamente per le finalità istituzionali della scuola, che sono quelle relative all'istruzione ed alla formazione degli alunni e quelle amministrative ad esse strumentali, incluse le finalità relative alla conclusione di contratti di fornitura di beni e/o servizi e/o di concessione di beni e servizi, così come definite dalla normativa vigente (D.Lgs. n. 297/1994, D.P.R. n. 275/1999; Decreto Interministeriale 129/2018 e le norme in materia di contabilità generale dello Stato; D.Lgs. n. 165/2001, Legge 13 luglio 2015 n. 107, Dlgs 50/2016 e tutta la normativa e le prassi amministrative richiamate e collegate alle citate disposizioni);
- **2.** il conferimento dei dati richiesti è obbligatorio in quanto previsto dalla normativa citata al precedente punto 1; l'eventuale rifiuto a fornire tali dati potrebbe comportare il mancato perfezionamento o mantenimento dei contratti più sopra menzionati;
- **3.** il trattamento sarà effettuato sia con strumenti cartacei che elettronici, nel rispetto delle misure di sicurezza indicate dal Codice e delle altre individuate ai sensi del Regolamento; i dati verranno conservati secondo le indicazioni delle Regole tecniche in materia di conservazione digitale degli atti definite da AGID e nei tempi e nei modi indicati dalle Linee Guida per le Istituzioni scolastiche e dai Piani di conservazione e scarto degli archivi scolastici definiti dalla Direzione Generale degli Archivi presso il Ministero dei Beni Culturali;
- **3 Bis**. i dati personali più sopra evidenziati potranno essere trattati, solo ed esclusivamente per le finalità istituzionali della scuola, anche se raccolti non presso l'Istituzione scolastica ma presso il Ministero dell'Istruzione e le sue articolazioni periferiche, presso altre Amministrazioni dello Stato, presso Regioni e enti locali;
- **4.** i dati personali potranno essere comunicati a soggetti pubblici secondo quanto previsto dalle disposizioni di legge e di regolamento di cui al precedente punto 1;
- **5.** il titolare del trattamento è **I.C. ISOLA G.S. COLLEDARA (TE)**, rappresentato dal Dirigente Scolastico pro-tempore **FALCONI GIOVANNA**;
- **6.** il responsabile del trattamento interno è **IL DSGA : FIENI SILVIO**;
- **7.** il Responsabile della Protezione dei Dati (RPD) è **Amorosa Francesco ( AFA System ).** I riferimenti per contattare il RPD sono i seguenti: **contact.us@afasystem.it**
- **8.** al Titolare del trattamento o al Responsabile lei potrà rivolgersi senza particolari formalità, per far valere i suoi diritti, così come previsto dall'articolo 7 del Codice (e dagli articoli collegati), e dal Capo III del Regolamento.

Firma di chiusura dichiarazione:

 $\frac{1}{2}$  SAN SEVERO  $\frac{1}{2}$   $\frac{04}{06/2020}$ SAN SEVERO **1999**, **1** 04/06/2020

luogo (data)

(Amministratore Unico Algo frinetta  $\frac{1}{2}$ 

(Firma del dichiarante)

**Allego** alla presente, ai sensi di quanto previsto dall' art. 38, comma 3, del D.P.R. n. 445/2000, **copia fotostatica del documento di identità**, in corso di validità.

Dsga Fieni S. – richiesta preventivi per trattativa diretta digitalzone finale 90

CCIAA Foggia N 156981 Cap. Soc. € 10.330,00<br>Partita IVA: 01909640714 Reg. Società Tribunale Foggia N.11740<br>IBAN: IT81Z0200878631000004556657 dsrl.net

Sede Legale e Commerciale: Via Gian Battista Vico 71016 - SAN SEVERO (FG)<br>Tel: 0882-334890 - Fax: 0882-334892 Mail: siad@siadsrl.net PEC: siadsrl@pcert.it

Sede Commerciale e Operativa: Viale Angelo Masini, 58<br>40126 - BOLOGNA<br>Tel: 051-240265<br>Mail: bologna@siadsrl.r ail: bologna@siadsrl.net PEC: siadbologna@pcert.it

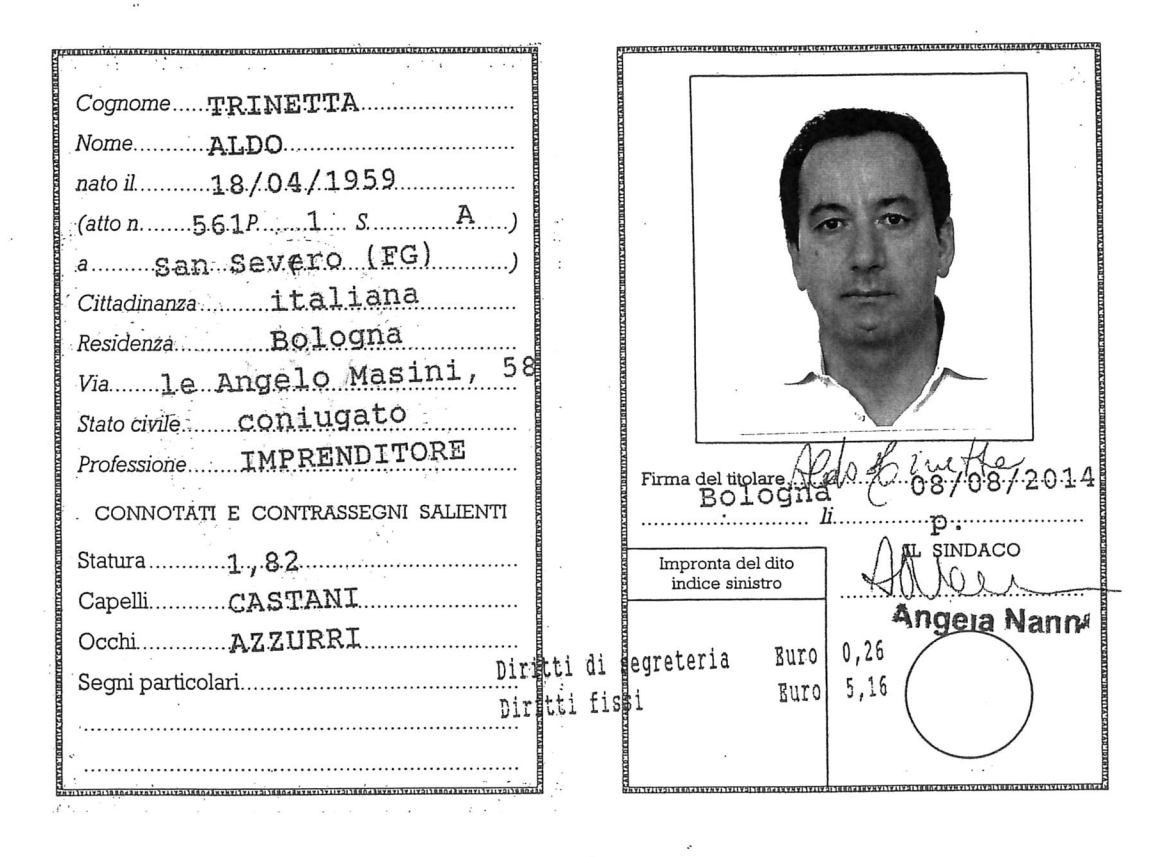

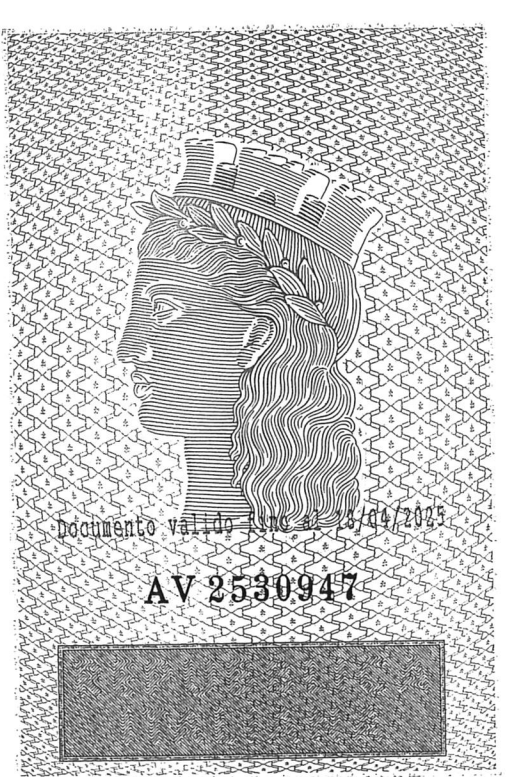

LP.Z.S. sa A - O.C.V. - ROMA

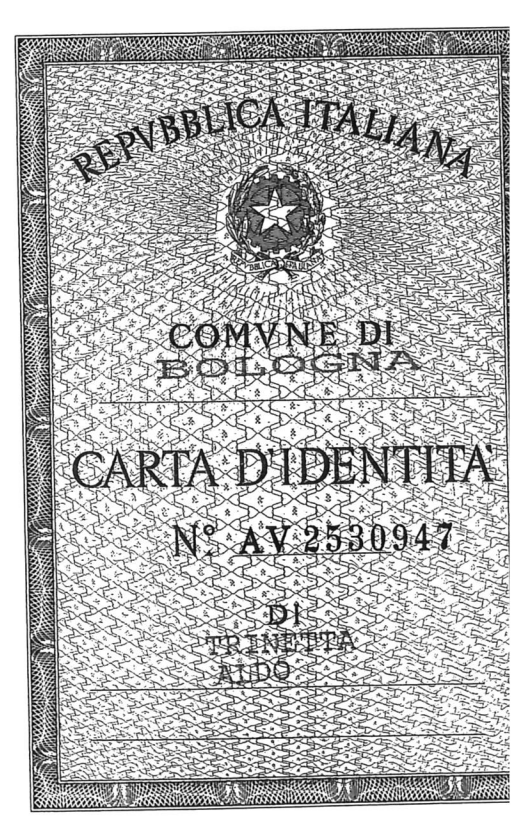

26/05/2020 @ CAMERA DI COMMERCIO

CAMERA DI COMMERCIO INDUSTRIA ARTIGIANATO E AGRICOLTURA DI FOGGIA - UFFICIO REGISTRO DELLE IMPRESE

CERTIFICATO DI ISCRIZIONE NELLA SEZIONE ORDINARIA

### DATI IDENTIFICATIVI DELL'IMPRESA

Codice fiscale e numero d'iscrizione: 01909640714 del Registro delle Imprese di FOGGIA data di iscrizione: 19/02/1996

Iscritta nella sezione ORDINARTA

il 19/02/1996

Iscritta con numero Repertorio Economico Amministrativo FG-156981 il 17/03/1992

Denominazione: "S.I.A.D. S.R.L."

Forma giuridica: SOCIETA' A RESPONSABILITA' LIMITATA

Sede:

SAN SEVERO (FG) VIA G.BATTISTA VICO, 7 CAP 71016

indirizzo pubblico di posta elettronica certificata: SIADSRL@PCERT.IT

Costituita con atto del 08/01/1992

Durata della società: data termine: 31/12/2020

Oggetto Sociale: Oggetto Sociale:<br>LA SOCIET SI COSTITUISCE PER LA REALIZZAZIONE DI NUOVE INIZIATIVE PRODUTTIVE<br>NEI TERRITORI MERIDIONALI ED INTENDE AVVALERSI, PER IL CONSEGUIMENTO DEGLI SCOPI<br>SOCIALI, DELLE AGEVOLAZIONI FINANZIARIE E FISCA 1986 N. 64 E DAD 1995.<br>EMANATE O DA EMANARSI.<br>LA SOCIET HA PER OGGETTO: 1986 N. 64 E DAL TESTO UNICO 6 MARZO 1978 N. 218, E NONCH DA ALTRE LEGGI GI

MOBI-LIARI, IMMOBILIARI E AGRICOLE, ITALIANE ED ESTERE, A TAL FINE POTR<br>
UTILIZZARE MEZZI PROPRI COME PURE MATERIALE E MEZZI FORNITI IN TUTTO O IN PARTE<br>
DAI COMMITTENTI ED ATTIVARE AGENZIE IN TUTTO IL TERRITORIO NAZIONALE AL-BERGHIERO E DELLA RISTORAZIONE, LABORATORI DI ELETTRONICA, ROBOTICA E AUTO-MAZIONE, LABORATORI MUSICALI, LABORATORI DI ANALISI AMBIENTALE, LABORATORI DI ENERGIE RINNOVABILI, LABORATORI DIDATTICI IN GENERALE PER LA FORMAZIONE NEGLI ISTITUTI DI II GRADO PROFESSIONALI E TECNICI, UNIVERSIT E CENTRI DI FORMA-ZIONE: - PROGETTAZIONE, FORNITURA, INSTALLAZIONE, MANUTENZIONE E RIPARAZIONE DI<br>IM-PIANTI TELEFONICI E RETI DI TELECOMUNICAZIONI FONIA/DATI IN GENERALE,<br>CA-BLAGGI STRUTTURATI DI EDIFICI, RETI WIRELESS, SISTEMI DI CONTROLLO DEGLI

CA-BLAGGI STRUTTURATI DI EDIFICI, KETI MIKELESS, SISTEMI DI CONTROLLO DEGLI ACCES-SI E DI GESTIONE REMOTA, SISTEMI DI DIFFUSIONE AUDIO, IMPIANTI DI SATELLITARI, SI-STEMI DI VIDEOCONFERENZA, IMPIANTI ELETTRICI, IMPIANTI DI GAS:

- PROGETTAZIONE E INSTALLAZIONE DI SISTEMI, APPARATI, PROGRAMMI E PROCEDURE PER<br>L'ARCHIVIAZIONE ELETTRONICA DI DOCUMENTI E DATI;<br>Il continuazione l'university di university di alternative di versity per verter

- IL COMMERCIO AL MINUTO E ALL'INGROSSO DI ATTREZZATURE E MOBILI PER UFFICI,<br>COMUNIT , ENTI PUBBLICI, ATTREZZATURE SPORTIVE PER PALESTRE, ATTREZZATURE SPECIFICHE PER DISABILI, ATTREZZATURE SPECIFICHE PER TUTTI I LABORATORI E GLI IMPIANTI DI CUI SOPRA:

IL COMMERCIO AL MINUTO E ALL'INGROSSO DI APPARECCHIATURE INFORMATICHE, APPARECCHIATURE ELETTRONICHE IN GENERALE, COMPUTER, PERIFERICHE E SOFTWARE DI TERZI O ANCHE PROPRI;

- ATTIVIT DI PROGETTAZIONE, INSTALLAZIONE, RIPARAZIONE, MANUTENZIONE, ASSEM-BLAGGIO ED ASSISTENZA DI TUTTE LE MACCHINE, ATTREZZATURE, MOBILI E SISTEMI DI CUI SOPRA;

- ELABORAZIONE DI PROGETTI PER LA PRODUZIONE DI BENI E SERVIZI;

- ELABORAZIONI DATI PER CONTO TERZI;<br>- RICERCA, SVILUPPO E APPLICAZIONI DI TECNOLOGIE SPECIFICHE, INTERVENTI ORGA-NIZZATIVI NELLE AREE DELLA PRODUZIONE, DELLA DISTRIBUZIONE, DELL'AMMINISTRAZIONE E DEL MARKETING;

cai1590474700419FG156981.pdf

Pag. 1 di 6

segreteria

di diritti dei

pagamento

contromarca attestante l'avvenuto

la

reca

unicamente se

valido

presente certificato è v

- IMPRESA DI BROKERAGGIO: **BCC** CAMERA DI COMMERCIO - FORNITURE DI SERVIZI DI CONSULENZA IN CAMPO DIDATTICO, SCIENTIFICO E IN-FORMATICO: - FORNITURE DI SERVIZI DI CONSULENZA PER LA SICUREZZA INFORMATICA E PER LA PROTEZIONE DEI DATI PERSONALI; - ORGANIZZAZIONE E GESTIONE CORSI DI FORMAZIONE PROFESSIONALE;<br>- ORGANIZZAZIONE DI CONVEGNI, MEETING, CONGRESSI, FIERE, MOSTRE, CORSI A-ZIENDALI, PREDISPONENDO ANCHE SERVIZI DI ALLESTIMENTO, SORVEGLIANZA E SEGRE-TERIA. ESSA PU COMPIERE INOLTRE TUTTE LE OPERAZIONI COMMERCIALI, INDUSTRIALI E BANCARIE, MOBILIARI ED IMMOBILIARI RITENUTE DALL'ORGANO AMMINISTRATIVO NE-CESSARIE OD UTILI PER IL CONSEGUIMENTO DELL'OGGETTO SOCIALE; PU ANCHE ASSU-MERE, SIA DIRETTAMENTE CHE INDIRETTAMENTE, AL SOLO FINE DEL CONSEGUIMENTO DELL'OGGETTO SOCIALE, INTERESSENZE E PARTECIPAZIONI IN ALTRE SOCIET OD IMPRESE AVENTE OGGETTO ANALOGO OD AFFINE O CONNESSO AL PROPRIO, PURCH IN VIA NON PREVALENTE, NEL RISPETTO DELLE LEGGI 2/1/1991 N.1 E 5/7/1991 N.197 E DA NON ESERCITARSI NEI CONFRONTI DEL PUBBLICO. LA SOCIET PU INFINE RILASCIARE FIDEIUSSIONI, AVALLI E GARANZIE ANCHE REALI,<br>NONCH CONSENTIRE ISCRIZIONI, TRASCRIZIONI ED ANNOTAZIONI ANCHE NELL'IN-TERESSE NONCH CONSENTIRE ISCRIZIONI, TRASCRIZIONI ED ANNOTAZIONI ANCHE NELL'IN-TERESSE<br>DI TERZI NEL RISPETTO DI DETTE LEGGI N.1/1991 E N.197/1991.<br>PER IL CONSEGUMENTO DEGLI SCOLE SOCIET POTR AVVALERSI DEL RICAVA-TO DELLE<br>PROPRIE A EUROPEA, REGIONI, PROVINCE, COMUNIT MONTANE, COMUNI ED ENTI ANALOGHI.<br>LA SOCIET , PER IL RAGGIUNGIMENTO DELL'OGGETTO SOCIALE, POTR COMPIERE TUTTE LE OPERAZIONI COMMERCIALI, MOBILIARI ED IMMOBILIARI (CON ESCLUSIONE DELL'ATTIVIT RAGGIUNGIMENTO DELL'OGGETTO SOCIALE, NONCH POTR ASSUMERE PRESTITI E MUTUI<br>ANCHE IPOTECARI PER IL FINANZIAMENTO DELLA GESTIONE, DELLE ATTREZZATURE E DI ANCHE IPOTECARI PER IL FINANZIAMENTO DELLA GESTIONE, DELLE ATTREZZATURE E DI<br>EVENTUALI IMMOBILI DELLA SOCIET .<br>LA SOCIET POTR ACCEDERE, QUALORA NE ABBIA I REQUISITI E NE RICORRANO I<br>PRESUPPOSTI, A QUALUNQUE FORMA DI AGEVOL IN-TERNAZIONALI. **CONSERVATORE**<br>ssa Lorella Palladino) INOLTRE POTR COMPIERE, IN VIA NON PREVALENTE E DEL TUTTO ACCESSORIA E INOLIKE FOIR COMUNQUE CON ESPRESSA ESCLUSIONE DI QUALSIASI ATTIVIT SVOLTA NEI STRUMENTILE E COMUNQUE CON ESPRESSA ESCLUSIONE DI QUALSIASI ATTIVIT SVOLTA NEI<br>CONFRONTI DEL PUBBLICO, OPERAZIONI FINANZIARIE E MOBILIARI, CONCEDERE<br>FI-DEIUSSIONI, AVALLI, CAUZIONI, GRANZIE ANCHE A FAVORE DI TERZI, NONCH<br>A LA SOCIET SI COSTITUISCE ANCHE PER LA REALIZZAZIONE DI NUOVE INIZIATI-VE<br>PRODUTTIVE NELL'AMBITO DEL MEZZOGIORNO DI ITALIA, DI CUI ALLE LEGGI CHE<br>RE-GOLANO LA MATERIA, E LE LORO SUCCESSIVE MODIFICAZIONI ED INTEGRAZIONI E PO RICORRERE AD OGNI AGEVOLAZIONE DEL SETTORE. INFORMAZIONI SULLO STATUTO Poteri da Statuto o da Patti Sociali: L'ORGANO AMMINISTRATIVO INVESTITO DEI PI AMPI POTERI PER LA GESTIONE<br>ORDINARIA E STRAORDINARIA DELLA SOCIET E PARTICOLARMENTE GLI SONO RICONOSCIUTE<br>TUTTE LE FACOLT, PER IL RAGGIUNGIMENTO DEGLI SCOPI SOCIALI, CHE NON

SIANO DALLA LEGGE O DAL PRESENTE STATUTO IN MODO TASSATIVO RISERVATE ALL'ASSEMBLEA O AI SOCI. L'ORGANO AMMINISTRATIVO PU NOMINARE, ANCHE TRA NON SOCI, DIRETTORI TECNICI, DIRETTORI COMMERCIALI, DIRETTORI AMMINISTRATIVI, PROCACCIATORI D'AFFARI E PROCURATORI, DETERMINANDONE I POTERI E GLI EMOLUMENTI. GLI AMMINISTRATORI HANNO LA RAPPRESENTANZA GENE-RALE DELLA SOCIET UNITAMENTE ALLA FIRMA SOCIALE.<br>IN CASO DI NOMINA DEL CONSIGLIO DI AMMINISTRAZIONE LA RAPPRESENTAN-ZA DELLA SOCIET SPETTER AL PRESIDENTE DEL CONSIGLIO DI AMMINISTRAZIONE. NEL CASO DI NOMINA DI PI AMMINISTRATORI CON POTERI CONGIUNTI E/O DISGIUNTI LA RAPPRESENTANZA SPETTA AGLI STESSI IN VIA CONGIUNTA O DISGIUNTA, A SECONDA CHE I POTERI DI AMMINISTRAZIONE, IN OCCASIONE DELLA NOMINA, SIANO STATI LORO ATTRIBUITI IN VIA CONGIUNTA OVVERO IN VIA DISGIUNTA. L'ORGANO AMMINISTRATIVO O GLI AMMINISTRATORI POTRANNO RILASCIARE PROCURE PER IL COMPIMENTO DI DETERMINATI ATTI O DETERMINATE CATEGORIE DI ATTI.

Clausole di recesso:

IL DIRITTO DI RECESSO COMPETE:

- AI SOCI CHE NON HANNO CONSENTITO AL CAMBIAMENTO DELL'OGGETTO O DEL TIPO DI

cai1590474700419FG156981.pdf

- AI SOCI CHE NON HANNO CONSENTITO AL COMPIMENTO DI OPERAZIONI CHE COMPOR-TANO<br>UNA SOSTANZIALE. MODIFICAZIONE DELL'OGGETTO DELLA SOCIET O UNA RILEVANTE MODIFICAZIONE DEI DIRITTI ATTRIBUITI AI SOCI; - IN TUTTI GLI ALTRI CASI PREVISTI DALLA LEGGE O DAL PRESENTE STATUTO. L'INTENZIONE DEL SOCIO DI ESERCITARE IL DIRITTO DI RECESSO, NEI CASI SOPRA PREVISTI, DOVR ESSERE COMUNICATA ALL'ORGANO AMMINISTRATIVO MEDIANTE LETTE-RA RACCOMANDATA CON AVVISO DI RICEVIMENTO ENTRO QUINDICI GIORNI DALL'ISCRI-ZIONE NEL REGISTRO DELLE IMPRESE DELLE DELIBERA CHE LEGITTIMA IL DIRITTO DI RE-CESSO: SE IL FATTO CHE LEGITTIMA IL RECESSO DIVERSO DA UNA DELIBERAZIONE DA ISCRIVERE AL REGISTRO IMPRESE ESSO ESERCITATO ENTRO 30 (TRENTA) GIORNI DALLA SUA CONOSCENZA DA PARTE DEL SOCIO. LE PARTECIPAZIONI PER LE OUALI ESERCITATO IL DIRITTO DI RECESSO, NON POSSONO IL RECESSO NON PU ESSERE ESERCITATO E, SE GI ESERCITATO, PRIVO DI<br>EF-FICACIA, SE LA SOCIET REVOCA LA DELIBERA E/O LA DECISIONE CHE LO LEGITTIMA, OV-VERO SE L'ASSEMBLEA DEI SOCI DELIBERA LO SCIOGLIMENTO DELLA SOCIET I SOCI CHE RECEDONO DALLA SOCIET HANNO DIRITTO DI OTTENERE IL RIMBORSO DELLA PROPRIA PARTECIPAZIONE IN PROPORZIONE DEL PATRIMONIO SOCIALE. DETERMINATO DAGLI AMMINISTRATORI TENENDO CONTO DEL SUO VALORE ESSO A TAL FINE NORMALMENTE TENUTA IN COMPIUTA TRAMITE RELAZIONE IL RIMBORSO DELLE PARTECIPAZIONI PER CUI STATO ESERCITATO IL DIRITTO DI ESSO PU AVVENIRE ANCHE MEDIANTE ACQUISTO DA PARTE DEGLI ALTRI SOCI<br>PROPORZIONALMENTE ALLE LORO PARTECIPAZIONI OPPURE DA PARTE DI UN TERZO<br>CON CODENTIUMENTE ALLE LORO PARTECIPAZIONI OPPURE DA PARTE DI UN TERZO UUALORA CI NON AVVENGA, IL RIMBORSO EFFETTUATO UTILIZZANDO RISERVE DISPONIBILI (CON CONSEGUENTE ATTRIBUZIONE DELLA QUOTA DEL SOCIO RECEDUTO A TUTTI E RIDUCENDO CORRISPONDENTEMENTE IL CAPITALE SOCIALE, IN QUEST'ULTIMO CASO CON-CORDEMENTE INDIVIDUATO DAI SOCI MEDESIMI. EIDUCENDO CORRISPONDENTENENTE IL CAPITALE SOCIALE; IN QUEST'ULTIMO CASO SI<br>APPLICA L'ART.2482 DEL C. C.<br>TUTTAVIA SE A SEGUITO DEL RIMBORSO DELLA QUOTA DEL SOCIO RECEDUTO DA PARTE<br>DELLA SOCIET, IL CAPITALE NOMINALE SI DOVES

Clausole di esclusione:

PRESCRITTI, QUALORA NON SIA STATO POSSIBILE PROCEDERE ALLA VENDITA DELLA SUA QUOTA E CI AI SENSI E PER GLI EFFETTI DI CUI ALL'ART.2466 C. C.. NEL CASO DI SOCIO CHE A TITOLO DI CONFERIMENTO SI SIA OBBLIGATO ALLA<br>PRESTAZIONE D'OPERA O DI SERVIZI A FAVORE DELLA SOCIET, LO STESSO PU ESSERE<br>ESCLUSO QUALORA NON SIA PI IN GRADO DI PRESTARE L'OPERA O I SERVIZI OGGETTO D CONFERIMENTO.

FALLITO O CHE SIA STATO CONDANNATO CON SENTENZA PASSATA IN GIUDICATO AD UNA PENA

### INFORMAZIONI PATRIMONIALI E FINANZIARIE

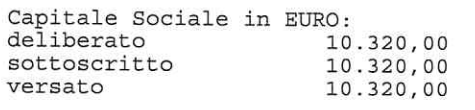

### ATTIVITA'

Attivita' prevalente esercitata dall'impresa:<br>AGENTE DI COMMERCIO (SETTORE ELETTRONICA) RIPARAZIONE, MANUTENZIONE, ASSEMBLAGGIO ED ASSISTENZA DI SISTEMI DI TECNOLOGIA NEL CAMPO DELL'INFORMATICA IN GENERALE. COMMERCIO ALL'INGROSSO DI SISTEMI DI TECNOLOGIA NEL CAMPO DELL'INFORMATICA ED ELETTRONICA, COMPUTERS, MACCHINE

cai1590474700419FG156981.pdf

SOCIET, ALLA SUA FUSIONE O SCISSIONE, AL TRASFERIMENTO DELLA SEDE ALL'ESTERO, AL-LA REVOCA DELLO STATO DI LIQUIDAZIONE, ALL'ELIMINAZIONE DI UNA O PI CAUSE DI ္လည္ပံု<br>ေတြေၾကာင္း CAMERA Di COMMERCIO

RECESSO PREVISTE DAL PRESENTE STATUTO, ALL'INTRODUZIONE DI VINCOLI CHE IMPEDI-SCANO IL TRASFERIMENTO DELLE PARTECIPAZIONI;

ESSERE CEDUTE.

ESSO A TALE TIRAL DELLA DICHIARAZIONE DI MERCATO AL MONENTO DELLA DICHIARAZIONE PATRIMONIALE DELLA SOCIET , DELLA SUA REDDITIVIT , DELLA SITUAZIONE PATRIMONIALE DELLA SOCIET , DELLA SUA REDDITIVIT , DEL VALORE DEI BENI MAT CONSIDERAZIONE AI FINI DELLA DETERMINAZIONE DEL VA-LORE DI PARTECIPAZIONI SOCIETARIE; IN CASO DI DISACCORDO LA DETERMINAZIONE COMPIUTA TRAMITE RE GIURATA DI UN ESPERTO NOMINATO DAL PRESIDENTE DEL TRIBUNALE, CHE PROVVEDE ANCHE SULLE SPESE, SU ISTANZA DELLA PARTE PI DILIGEN-TE; SI APPLICA IN TAL CASO IL PRIMO COMMA DELL'ART.1349 C.C.

RECESSO DEVE ESSERE ESEGUITO ENTRO CENTOTTANTA GIORNI DALLA COMUNICAZIONE DEL RECESSO MEDESIMO FATTA ALLA SOCIET

CONTESTUALMENTE ALL'ESECUZIONE DEL RIMBORSO, IN PROPORZIONE ALLE RISPETTIVE QUOTE DI PARTECIPAZIONE, AI CONFERIMENTI NECESSARI AL FINE DI RICOSTITUIRE IL CA-PITALE AD IMPORTO NON INFERIORE AL MINIMO LEGALE OVVERO DOVRANNO PROVVEDE-RE ALLA TRASFORMAZIONE O ALLO SCIOGLIMENTO DELLA SOCIET.

E' ESCLUSO IL SOCIO CHE NON ABBIA ESEGUITO I CONFERIMENTI NEI TERMINI

PU ESSERE ESCLUSO ANCHE IL SOCIO CHE INTERDETTO, CHE SIA STATO DI-CHIARATO CHE COMPORTA L'INTERDIZIONE ANCHE TEMPORANEA DAI PUBBLICI UFFI-CI.

 $\left|\begin{array}{c} \mathbb{C}^{\mathbb{Q}}_{\mathbb{C}} \\ \mathbb{C}^{\mathbb{C}}_{\mathbb{C}} \end{array}\right|$  CAMERA DI COMMERCIO AUTOMAZIONE INDUSTRIALE, CHIMICHE - INDUSTRIALI, STRUMENTAZIONE DI ANALISI ED<br>APPARECCHIATURE E SISTEMI DI TELECOMUNICAZIONI. IMPIANTISTICA AI SENSI DELLA 46/90 LETTERE: A-B SU DETERMINAZIONE DEL SEGRETARIO GENERALE N.152 DEL 16/07/1996 Data d'inizio dell'attivita' dell'impresa: 09/04/1992 Attivita' esercitata nella sede legale:<br>AGENTE DI COMMERCIO (SETTORE ELETTRONICA) RIPARAZIONE, MANUTENZIONE, ASSEMBLAGGIO ED ASSISTENZA DI SISTEMI DI TECNOLOGIA NEL CAMPO DELL'INFORMATICA IN GENERALE.COMMERCIO ALL'INGROSSO DI SISTEMI DI TECNOLOGIA NEL CAMPO DELL'INFORMATICA ED ELETTRONICA, COMPUTERS, MACCHINE CONTABILI, ARTICOLI ED ACCESSORI RELATIVI, SOFTWARE, APPARECCHIATURE DI AUTOMAZIONE INDUSTRIALE, CHIMICHE - INDUSTRIALI, STRUMENTAZIONE DI ANALISI ED APPARECCHIATURE E SISTEMI DI TELECOMUNICAZIONI. IMPIANTISTICA AI SENSI DELLA 46/90 LETTERE: A-B SU DETERMINAZIONE DEL SEGRETARIO GENERALE N.152 DEL 16/07/1996 IMPIANTISTICA ABILITAZIONE ATTIVITA<sup>'</sup> ART.1 LEGGE 46/90 LETTERE: C-D-E-F-G. RAPPRESENTANTE DI COMMERCIO DI MATERIALE ELETTRICO ED APPARECCHIATURE PER IL RAFFREDDAMENTO PER USI CIVILI ED INDUSTRIALI: COMMERCIO ALL'INGROSSO, PROGETTAZIONE ED INSTALLAZIONE DI MATERIALE ELETTRICO<br>ED APPARECCHIATURE PER IL RAFFREDDAMENTO PER USI CIVILI ED INDUSTRIALI FORNITURA ED INSTALLAZIONE DI MATERIALE ELETTRICO PER IMPIANTI CIVILI ED INDUSTRIALI, DI CONDIZIONAMENTO, VENTILAZIONE, RISCALDAMENTO ED ENERGIA ALTERNATIVE; REALIZZAZIONE DI ADATTAMENTI EDILIZI E POSA IN OPERA DI PORTE, FINENSTRE, INFERRIATE, OPERE IN MURATURA, ARREDO TECNICO, URBANO E PER LE SCUOLE: SCUOLE;<br>INSTALLAZIONE, TRASPORTO, DISTRIBUZIONE ED UTILIZZAZIONE DELLA ENERGIA<br>ELETTRICA ALL'INTERNO DEGLI EDIFICI, IMPIANTI DI COMUNICAZIONI RETE DATI<br>CABLATI ED WIRELESS, ANTENNE DI IMPIANTI DI PROTEZIONE DA SCARICHE ATM REGISTRO ESERCENTI IL COMMERCIO n. 6107 del 21/09/1992 Categ.: COMMERCIO ALL'INGROSSO Provincia: FG CONSERVATORE<br>ssa Lorella Palladino) AGENTI E RAPPRESENTANTI DI COMMERCIO del 09/04/1992 Sezione: UNICO Provincia: FG Abilitata per gli impianti Decreto 22/01/2008 n. 37 Art. 1 - LETTERA A IMPIANTI DI PRODUZIONE, TRASFORMAZIONE, TRASPORTO, DISTRIBUZIONE, UTILIZZAZIONE<br>DELL'ENERGIA ELETTRICA, IMPIANTI DI PROTEZIONE CONTRO LE SCARICHE ATMOSFERICHE, NONCHE' GLI IMPIANTI PER L'AUTOMAZIONE DI PORTE, CANCELLI E BARRIERE Provincia: FG del 16/07/1996 Ente: CAMERA DI COMMERCIO - LETTERA B IMPIANTI RADIOTELEVISIVI, LE ANTENNE E GLI IMPIANTI ELETTRONICI IN GENERE Provincia: FG del 16/07/1996 Ente: CAMERA DI COMMERCIO - LETTERA C IMPIANTI DI RISCALDAMENTO, DI CLIMATIZZAZIONE, DI CONDIZIONAMENTO E DI REFRIGERAZIONE DI QUALSIASI NATURA O SPECIE, COMPRESE LE OPERE DI EVACUAZIONE<br>DEI PRODOTTI DELLA COMBUSTIONE E DELLE CONDENSE, E DI VENTILAZIONE ED AERAZIONE DEI LOCALI limitatamente a: IMPIANTI DI RISCALDAMENTO, CLIMATIZZAZIONE E CONDIZIONAMENTO DI QUALSIASI NATURA O SPECIE, COMPRESE LE OPERE DI EVACUAZIONE DEI PRODOTTI DELLA COMBUSTIONE E DELLE CONDENSE, E DI VENTILAZIONE ED AERAZIONE DEI LOCALI Provincia: FG del 05/07/2007 Ente: CAMERA DI COMMERCIO - LETTERA D IMPIANTI IDRICI E SANITARI DI QUALSIASI NATURA O SPECIE<br>Provincia: FG del 05/07/2007 Ente: CAMERA DI COMMERCIO - LETTERA E IMPIANTI PER LA DISTRIBUZIONE E L'UTILIZZAZIONE DI GAS DI QUALSIASI TIPO. COMPRESE LE OPERE DI EVACUAZIONE DEI PRODOTTI DELLA COMBUSTIONE E VENTILAZIONE ED AERAZIONE DEI LOCALI Provincia: FG del 05/07/2007 Ente: CAMERA DI COMMERCIO LETTERA F IMPIANTI DI SOLLEVAMENTO DI PERSONE O DI COSE PER MEZZO DI ASCENSORI, DI

CONTABILI, ARTICOLI ED ACCESSORI RELATIVI, SOFTWARE, APPARECCHIATURE DI

cai1590474700419FG156981.pdf

Pag. 4 di 6

MONTACARICHI, DI SCALE MOBILI E SIMILI **CO CAMERA DI COMMERCIO** Provincia: FG del 05/07/2007 Ente: CAMERA DI COMMERCIO - LETTERA G IMPIANTI DI PROTEZIONE ANTINCENDIO Provincia: FG del 05/07/2007 Ente: CAMERA DI COMMERCIO Registro dei produttori di apparecchiature elettriche ed elettroniche (fonte Ministero dell'Ambiente): Numero iscrizione: IT18070000010525 Data iscrizione: 26/07/2018 Profilo: IMPRESA CHE RIVENDE SUL MERCATO NAZIONALE AEE PRODOTTE DA ALTRI FORNITORT TITOLARI DI CARICHE O QUALIFICHE \* TRINETTA ALDO (rappresentante dell'impresa)<br>nato a SAN SEVERO (FG) il 18/04/1959 codice fiscale: TRNLDA59D18I158U<br>- AMMINISTRATORE UNICO nominate nominato con atto del 08/01/1992 - RESPONSABILE TECNICO nominato il 16/07/1996 Riconoscimento req. tecnico-prof. D.M. 22/1/2008 n.37 RESPONSABILE TECNICO per l'esercizio delle attività di cui alla lettera A, B<br>Provincia: FG Ente: CAMERA DI COMMERCIO \* SPADONE QUIRINO nato a MILANO (MI) il 29/08/1974 codice fiscale: SPDQRN74M29F205A - RESPONSABILE TECNICO nominato il 05/07/2007 Poteri -ASSOCIATO A FAR TEMPO DAL 03.07.2007 Abilitazioni professionali REQUISITI TECNICO-PROFESSIONALI ART. 3, LETTERA "A", LEGGE 46/90 Iimitatamente a multiplicatività di cui alla lettera C, D, E, F, G<br>IMPIANTI DI RISCALDAMENTO, CLIMATIZZAZIONE E CONDIZIONAMENTO DI QUALSIASI NATURA SE ARREST DELLE CONDENSE, E DI UENTILAZIONE ED AERAZIONE DEI RODOTTI DELLA SEDI SECONDARIE E UNITA' LOCALI Unità locale UFFICIO BOLOGNA (BO) VIA ANGELO MASINI, 58 CAP 40126 Attivita' esercitata: RIPARAZIONE E MANUTENZIONE DI COMPUTER E PERIFERICHE Data apertura: 07/12/2017 - Unità locale UFFICIO SILVI (TE) VIA CRISTOFORO COLOMBO, 17 CAP 64028 Frazione SILVI MARINA Attivita' esercitata:<br>AGENTE / RAPPRESENTANTE DI ELETTRONICA DI CONSUMO AUDIO E VIDEO, MATERIALE ELETTRICO PER USO DOMESTICO Attivita' secondaria esercitata: INSTALLAZIONE DI IMPIANTI ELETTRICI IN EDIFICI O IN ALTRE OPERE DI COSTRUZIONE (INCLUSA MANUTENZIONE E RIPARAZIONE) Data apertura: 07/12/2017 Le notizie e i dati relativi ad atti depositati prima dell'entrata in vigore del D.P.R. 7/12/1995, n. 581, possono risultare in estratto o in forma sintetica.

cai1590474700419FG156981.pdf

Pag. 5 di 6

္လည္<br>ခ်ိန္ခ်င္သိမွာ ေတြေၾကာင္း COMMERCIO

Il presente certificato riporta le notizie/dati iscritti nel Registro alla data odierna.

Il presente certificato non puo' essere prodotto agli organi della pubblica amministrazione o ai privati gestori di pubblici servizi.

SI DICHIARA INOLTRE CHE NON RISULTA ISCRITTA NEL REGISTRO DELLE IMPRESE, PER LA<br>POSIZIONE ANAGRAFICA IN OGGETTO, ALCUNA PROCEDURA CONCORSUALE IN CORSO, AI<br>SENSI DELLA NORMATIVA VIGENTE IN MATERIA.

SI DICHIARA INOLTRE CHE NON RISULTA ISCRITTA NEL REGISTRO DELLE IMPRESE, PER LA<br>POSIZIONE ANAGRAFICA IN OGGETTO, ALCUNA DICHIARAZIONE DI PROCEDURA CONCORSUALE,<br>AI SENSI DELLA NORMATIVA VIGENTE IN MATERIA.

A RICHIESTA DELL'INTERESSATO SI RILASCIA IL PRESENTE CERTIFICATO IN ESENZIONE DELL'IMPOSTA DI BOLLO PER GLI USI CONSENTITI DALLA LEGGE. L'EVENTUALE USO PER FINI DIVERSI RICADE SOTTO LA PERSONALE RESPONSABILITA' DELL'UTENTE

IL CONSERVATORE

### Dott.ssa Lorella Palladino

 $26$ 

MAG

 $\overline{\mathcal{U}}$ 

10342635 **UTTI ASSORT** 

CERTIFICATO PRODOTTO TRAMITE IL SISTEMA INFORMATIVO AUTOMATIZZATO PRESSO

PosteItaliane Spa Indirizzo : COO - Centro Servizi PG M. Angeloni 72 06124 Perugia PG

ssa Lorella Palladino) IL CONSERVATORE

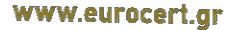

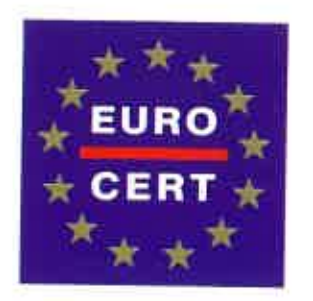

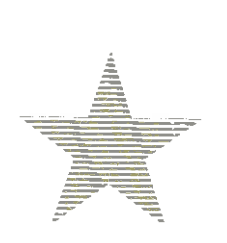

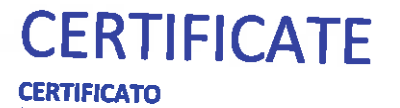

**EUROCERT certifies that the company: EUROCERT certifica che la ditta:** 

### **S.I.A.D. S.R.L.**

Sede Legale: Via Gian Battista Vico, 7- 71016 San Severo (FG) - ITALY Sede Operativa 1: Via Angelo Masini, 58 - 40126 Bologna (BO) - ITALY Sede Operativa 2: Via Cristoforo Colombo, 17- 64028 Silvi Marina (TE) - ITALY

Implements management system that conforms to the requirements of the standard Implementa un sistema di gestione conforme ai requisiti della norma

### **EN ISO 9001:2015**

for the following scope: per il seguente scopo di certificazione:

DESIGN, SUPPLY, INSTALLATION, MAINTENANCE AND TECHNICAL ASSISTANCE OF: INTEGRATED HD AND SW SOLUTIONS; MULTIMEDIAL, TECHNICAL AND SCIENTIFIC DIDACTIC WORKSHOPS; NETWORKS OF WIRED AND WIRELESS COMPUTERS; TECHNOLOGICAL EQUIPMENT FOR FORMATION AND RESEARCH. WHOLESALE OF OTHER MACHINES AND OFFICE EQUIPMENT. AGENTS AND REPRESENTATIVES OF PHOTOGRAPHIC, OPTICAL AND SIMILAR ARTICLES; SCIENTIFIC INSTRUMENTS AND FOR ANALYSIS LABORATORIES. INSTALLATION OF ELECTRICAL SYSTEMS AND COMMUNICATION NETWORKS. (EA 28<sup>\*</sup>-29-

PROGETTAZIONE, FORNITURA, INSTALLAZIONE, MANUTENZIONE ED ASSISTENZA TECNICA DI: SOLUZIONI INTEGRATE HD E SW; LABORATORI DIDATTICI MULTIMEDIALI, TECNICI E SCIENTIFICI; RETI DI COMPUTER WIRED E WIRELESS; APPARECCHIATURE TECNOLOGICHE PER LA FORMAZIOONE E LA RICERCA. COMMERCIO ALL'INGROSSO DI ALTRE MACCHINE ED ATTREZZATURE PER L'UFFICIO. AGENTI E RAPPRESENTANTI DI ARTICOLI FOTOGRAFICI, OTTICI E PRODOTTI SIMILI; STRUMENTI SCIENTIFICI E PER LABORATORI DI ANALISI. INSTALLAZIONE DI IMPIANTI ELETTRICI E RETI DI COMUNICAZIONE.

Certificate Number / Numero Certificato: 1420ITQS Issue Date / Data di Emissione: 02/03/2018 Current Certification Date / Emissione Corrente: 02/03/2018 This Certificate is valid till / Jata Scadenza Certificato: 01/03/2021

**Body RGE N. SIFONIOS** Director of Development

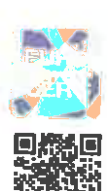

La validità del presente certificato è subordinata a sorveglianza annuale

Per verificare la validita' del vostro certificato sul nostro sito, usare la seguente password  $\, {\rm 3kNGx8Ta}$ 

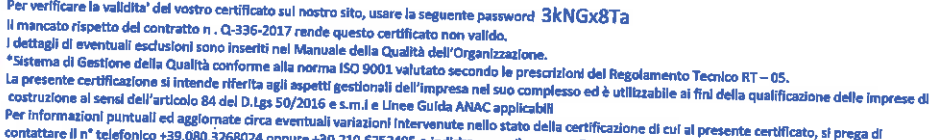

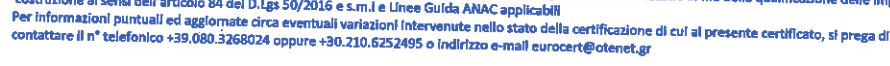

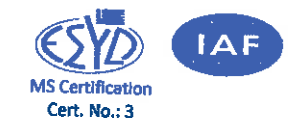

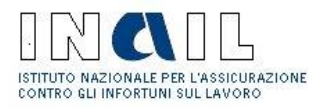

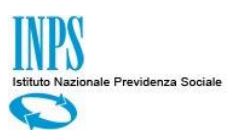

### Durc On Line

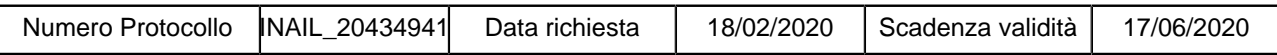

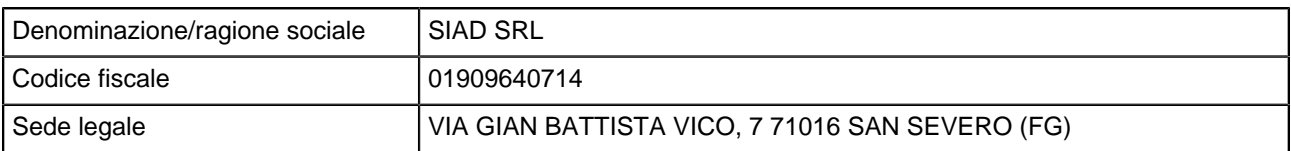

Con il presente Documento si dichiara che il soggetto sopra identificato RISULTA REGOLARE nei confronti di

I.N.P.S. I.N.A.I.L.

Il Documento ha validità di 120 giorni dalla data della richiesta e si riferisce alla risultanza, alla stessa data, dell'interrogazione degli archivi dell'INPS, dell'INAIL e della CNCE per le imprese che svolgono attività dell'edilizia.